# **Guía de Elaboración de Documentos XML Nota de Crédito Electrónica UBL 2.1**

## **PROYECTO DE COMPROBANTES DE PAGO ELECTRONICOS**

**Versión 1.0**

**Mayo 2017**

## *INDICE*

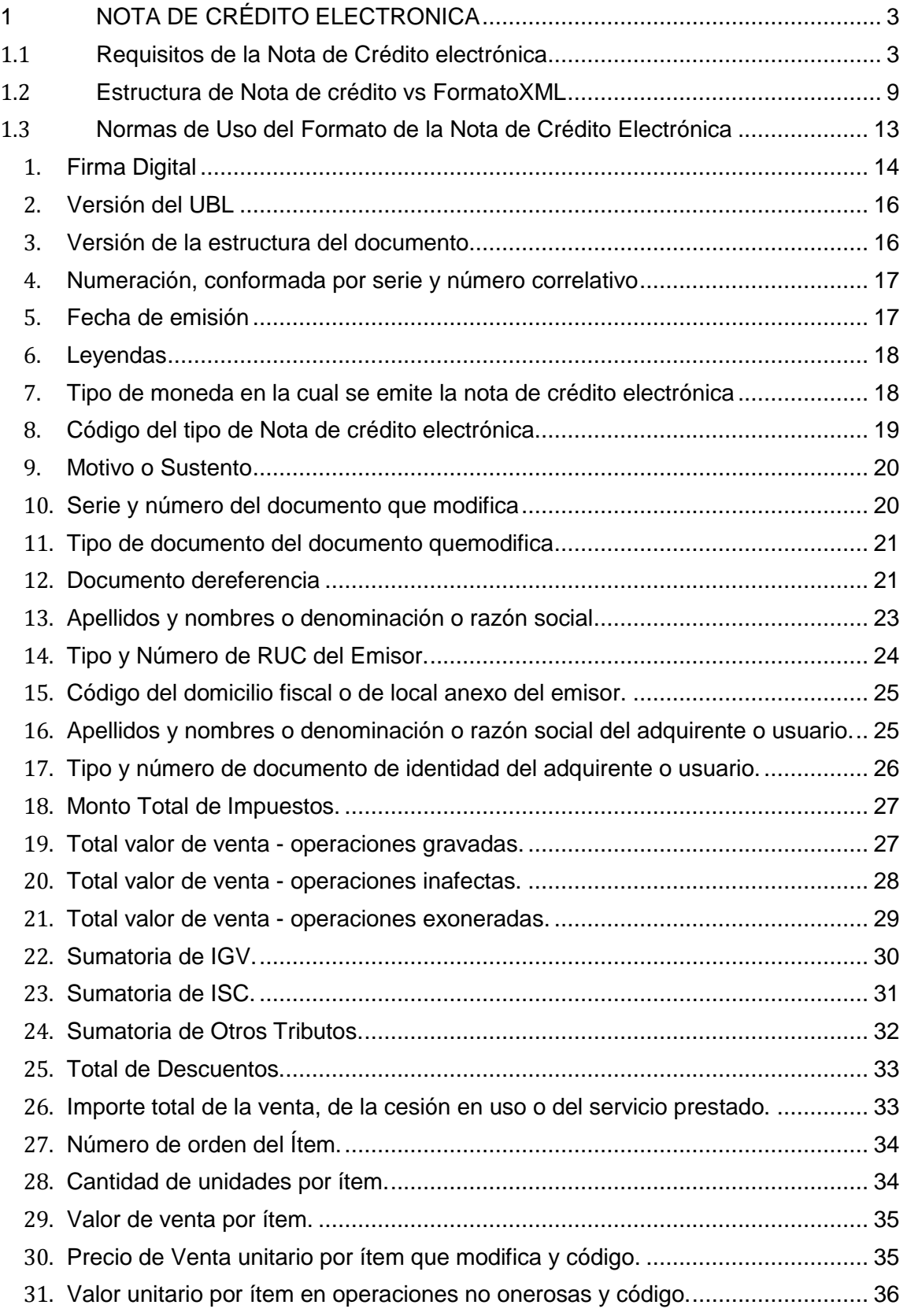

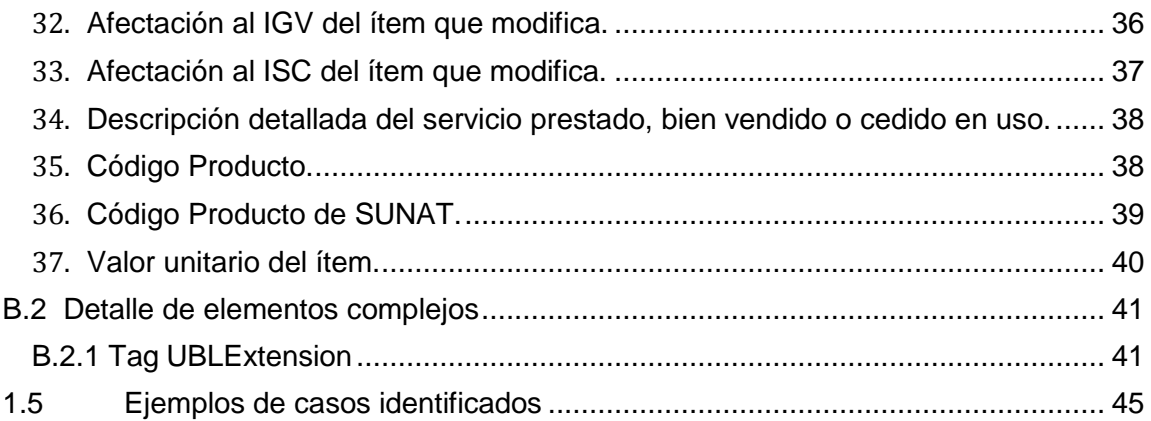

## **1 NOTA DE CRÉDITO ELECTRONICA**

La nota de crédito electrónica es la nota de crédito regulada por el Reglamento de Comprobantes de pago soportado en un formato digital que cumple con las especificaciones reguladas en la R.S.097-2012/SUNAT y que se encuentra firmada digitalmente.

El contenido de información ha sido regulado por el Anexo 03 de la R.S. 097-2012 y por el Anexo 09 en relación al uso del estándar UBL. Así como sus normas modificatorias, siendo la última materia de la presente guía la R.S. 117-2017. En el presente documento se desarrolla el detalle de los campos (tag) indicados en dicho anexo.

## **1.1 Requisitos de la Nota de Crédito electrónica**

En el cuadro siguiente, se describe el contenido (campos) de la Nota de Credito electrónica. Para lo cual, de manera previa, es necesario establecer la nomenclatura de representación del valor de los datos, para una comprensión correcta delcontenido

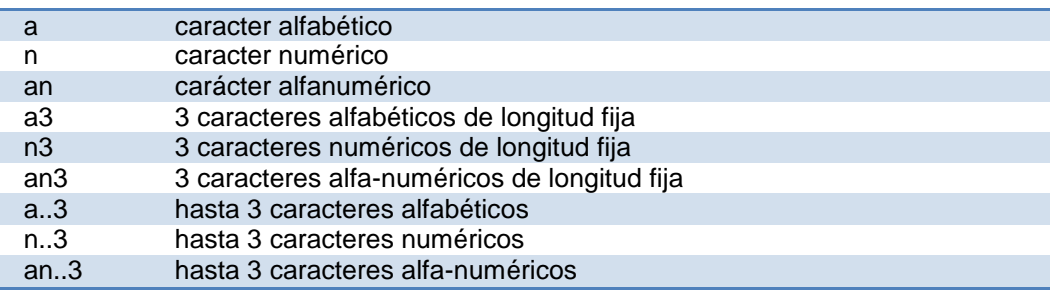

Asímismo, la obligatoriedad o no de un determinado elemento se identifica por la siguiente nomenclatura:

**M** : Mandatorio u obligatorio

**C**: Condicional u opcional

En relación a la identificación del formato de los elementos de datos se especifica lo siguiente:

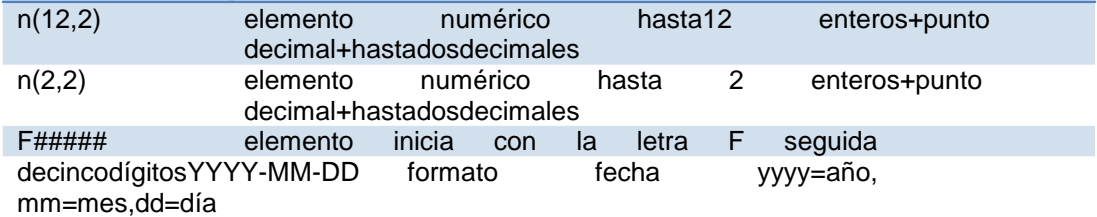

## **CONTENIDO DE LA NOTA DE CRÉDITO ELECTRONICA**

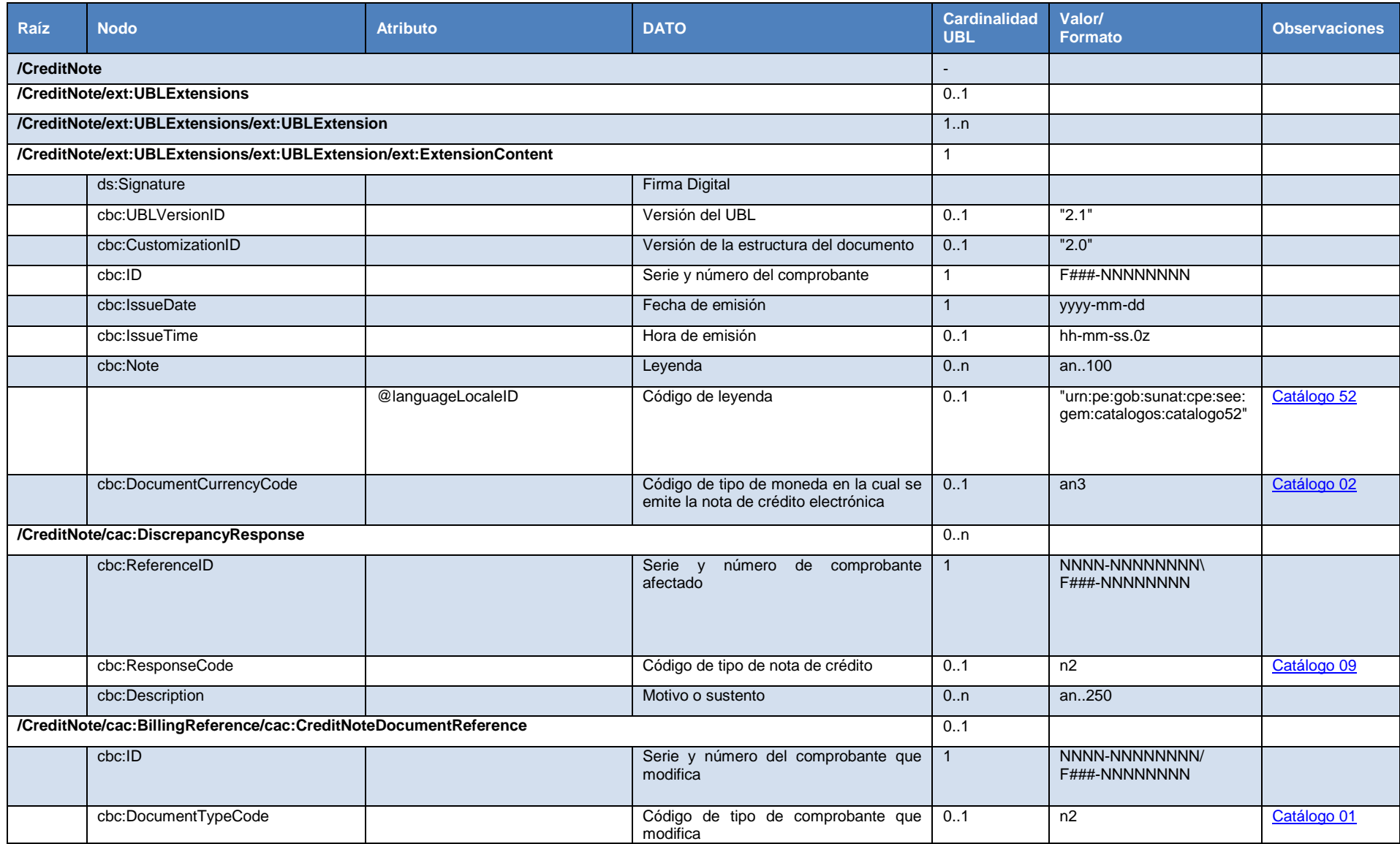

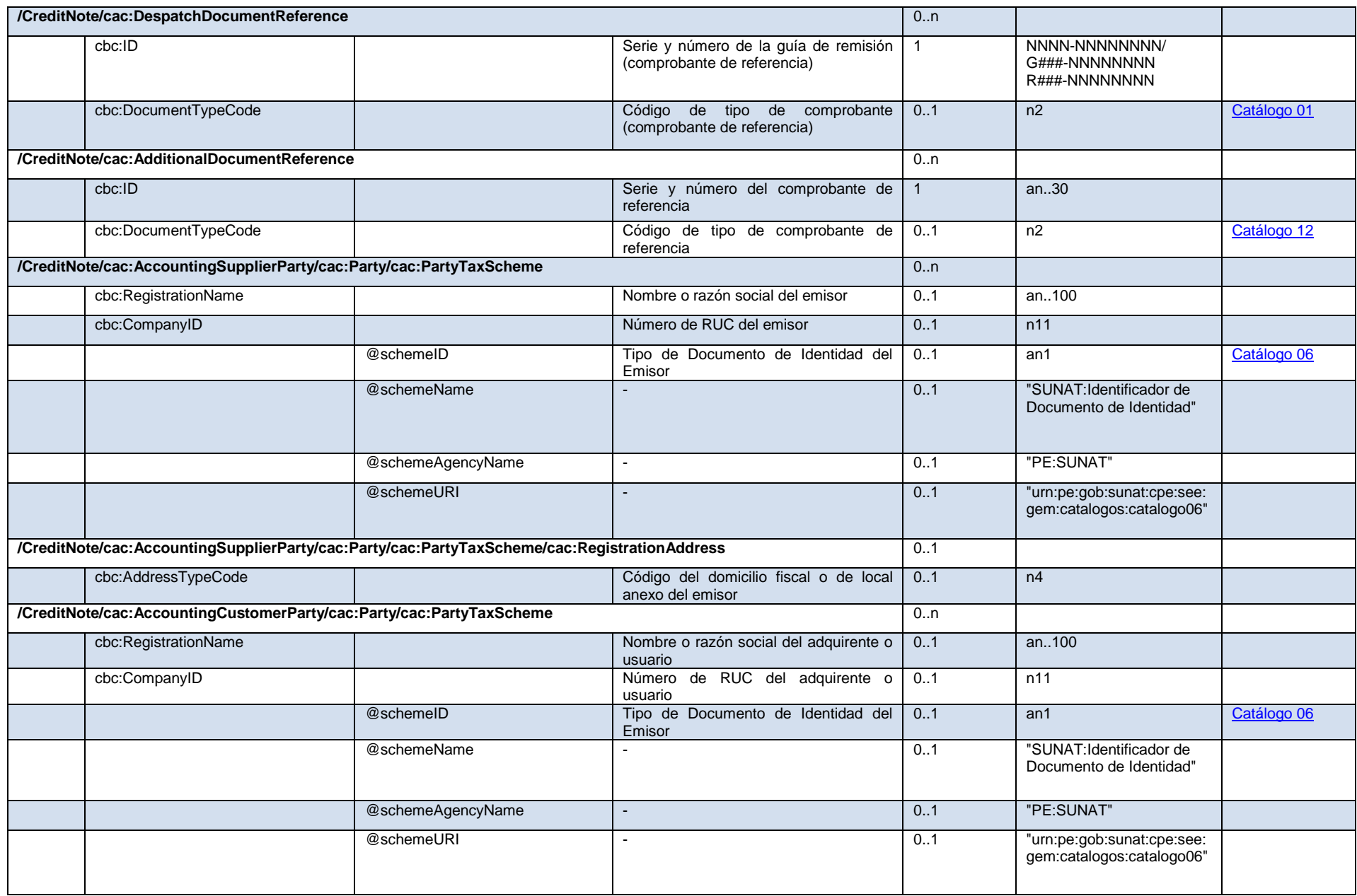

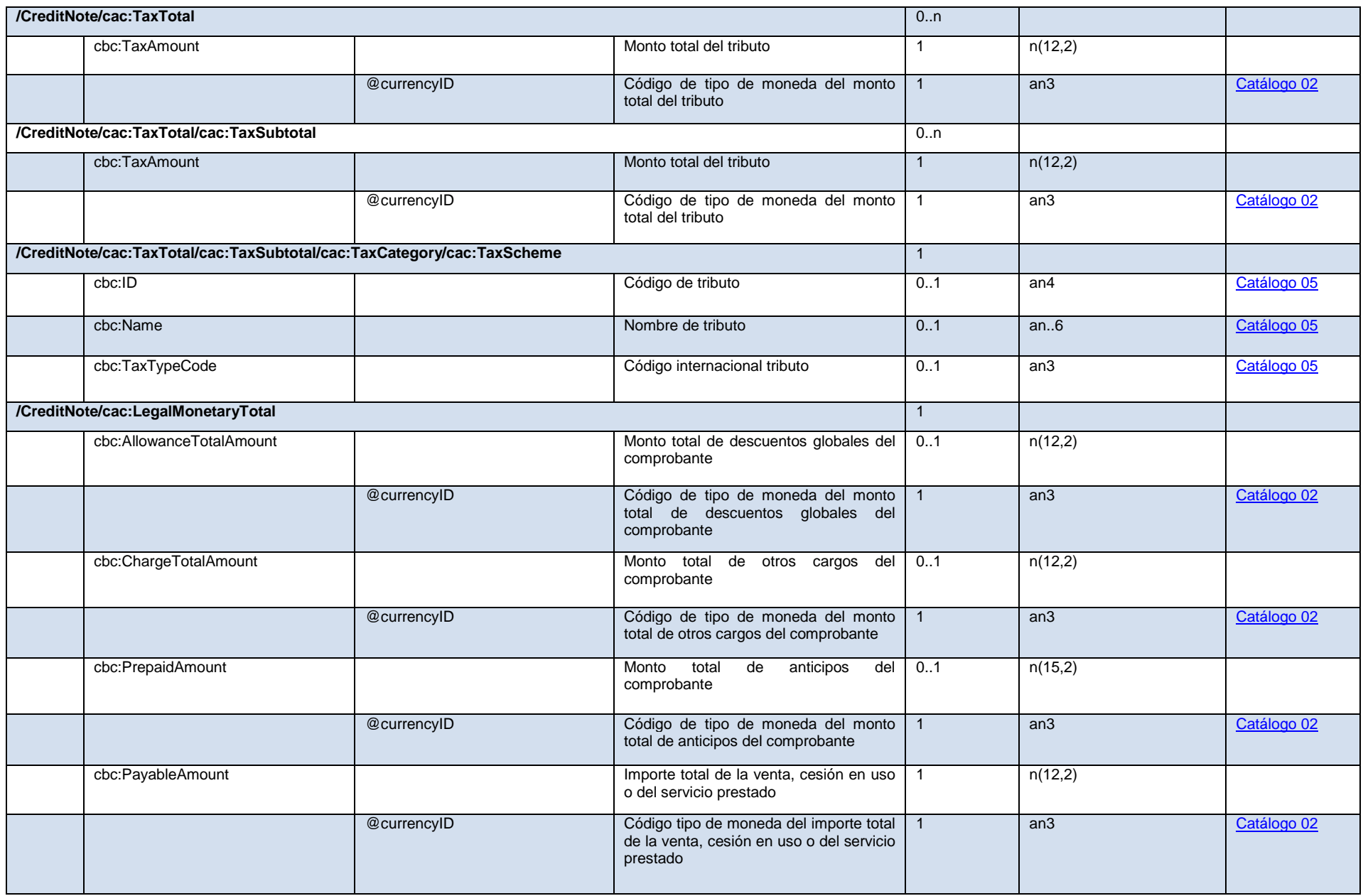

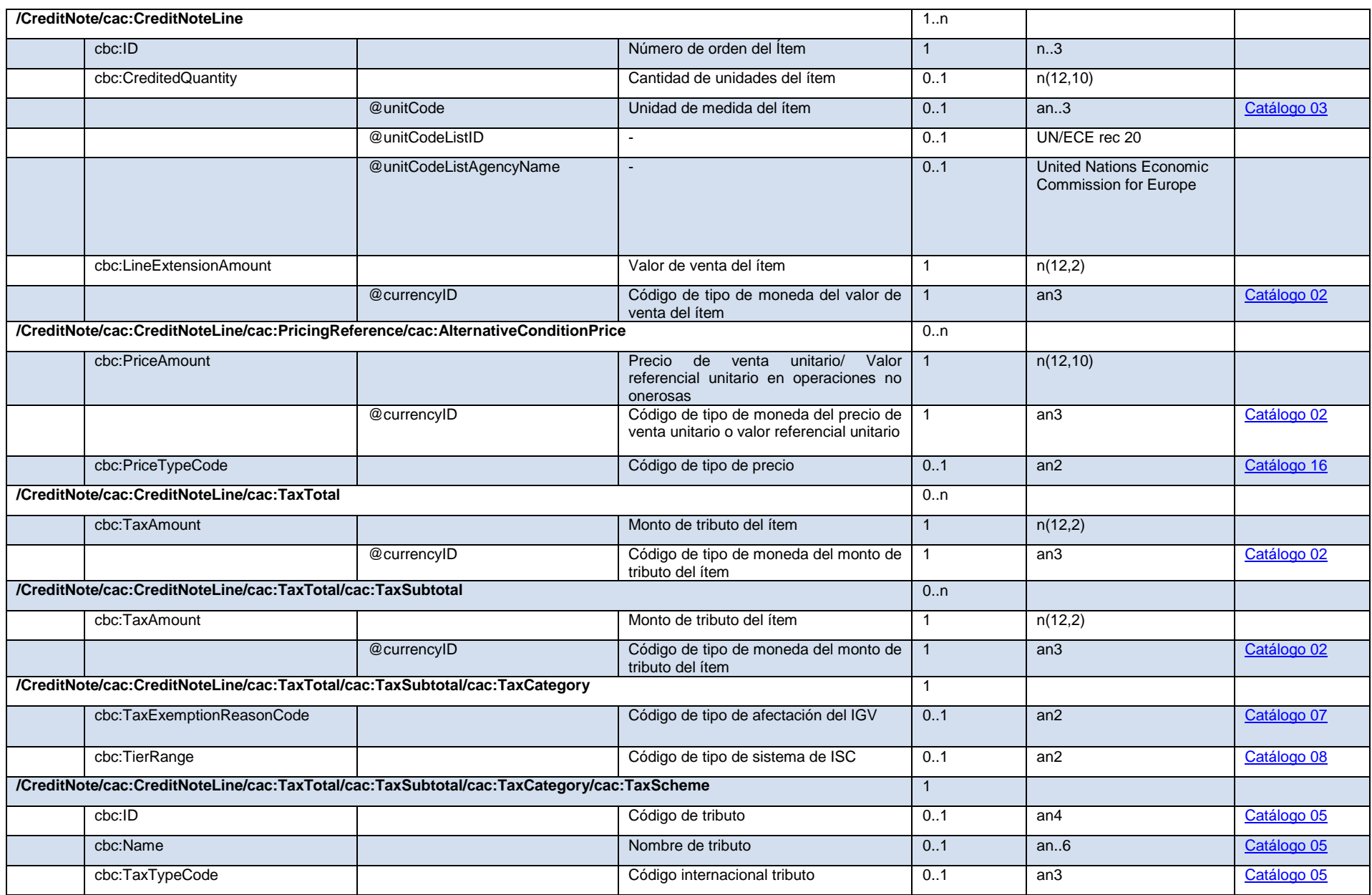

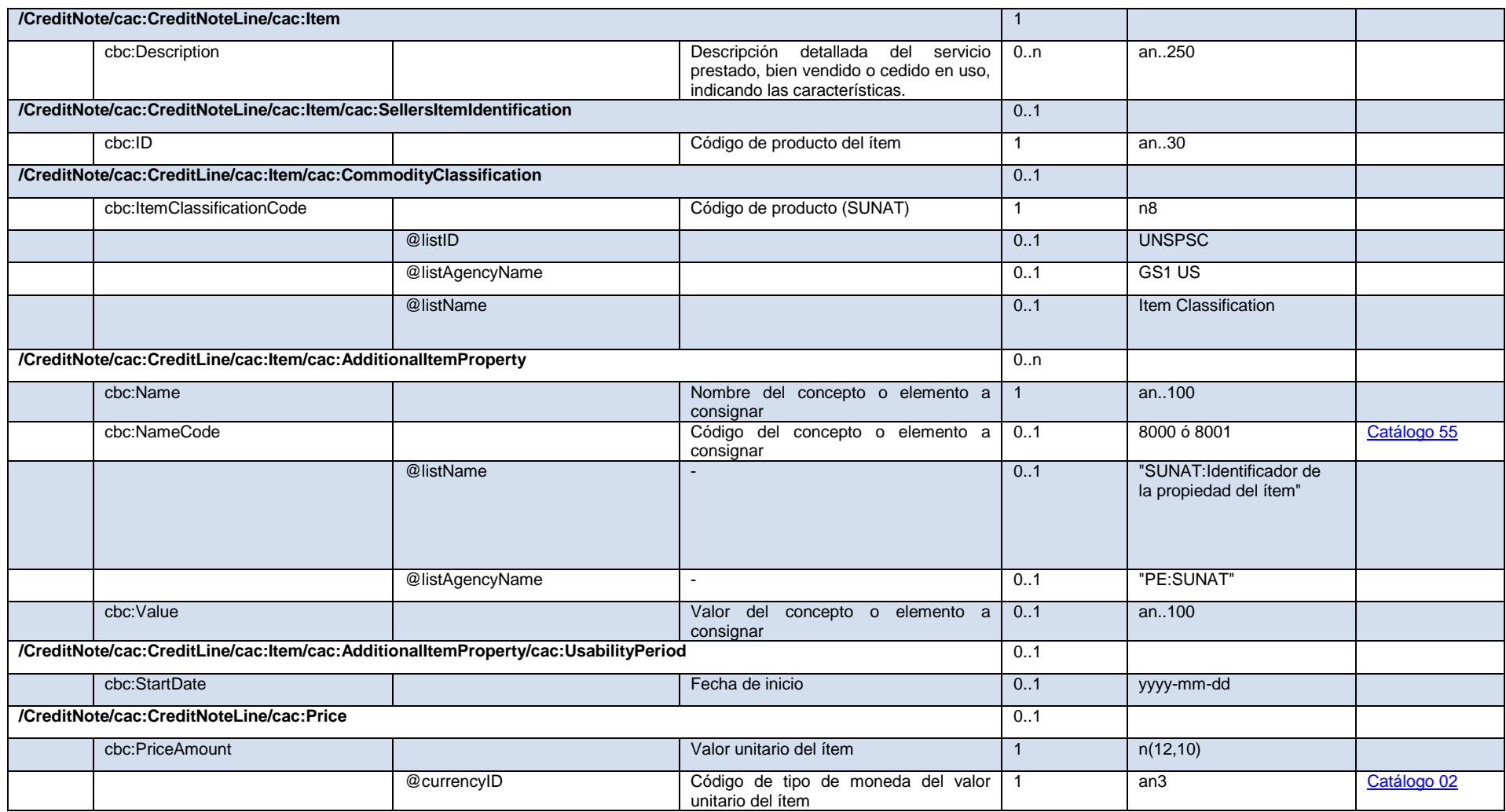

## **1.2 Estructura de Nota de crédito vs FormatoXML**

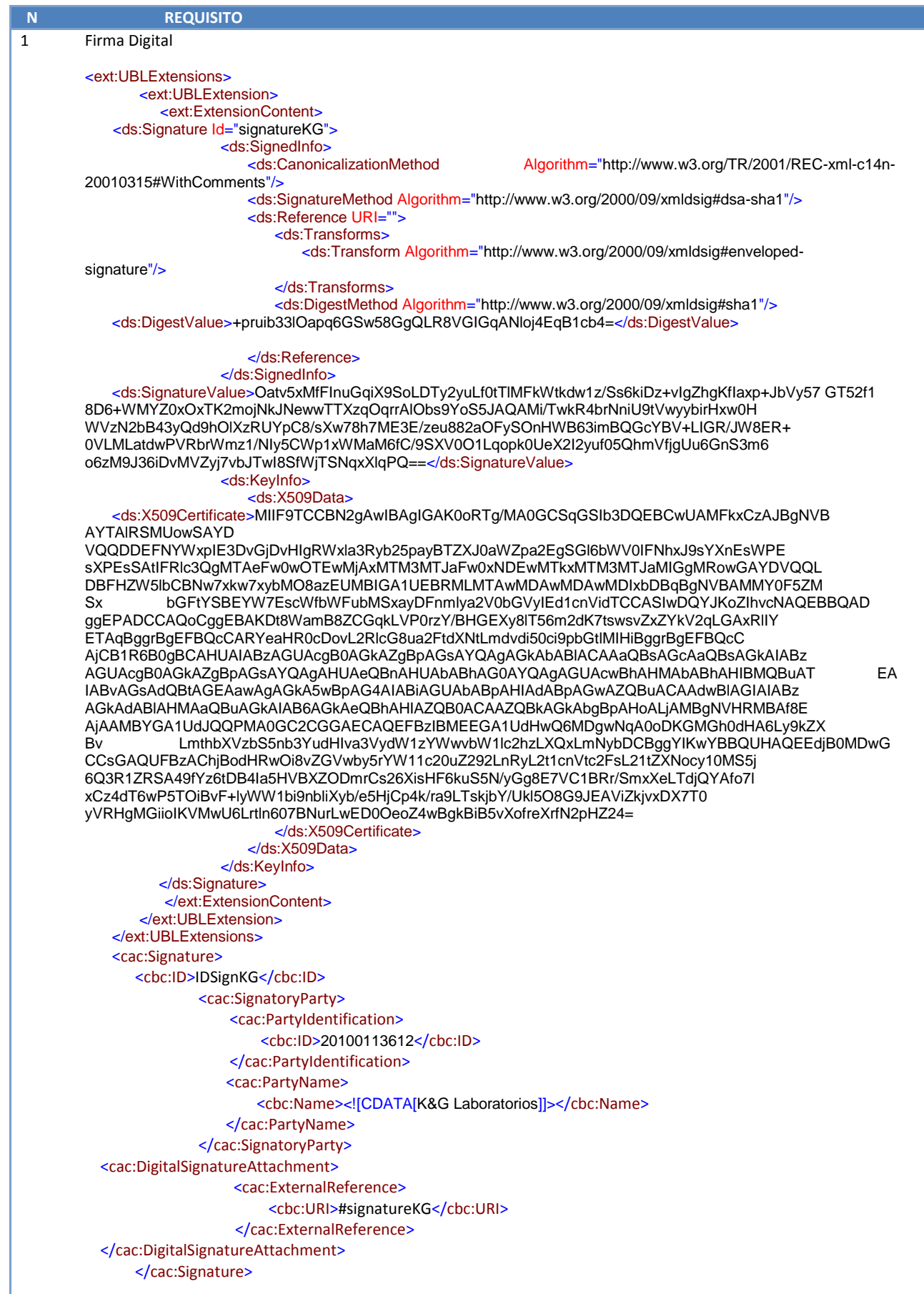

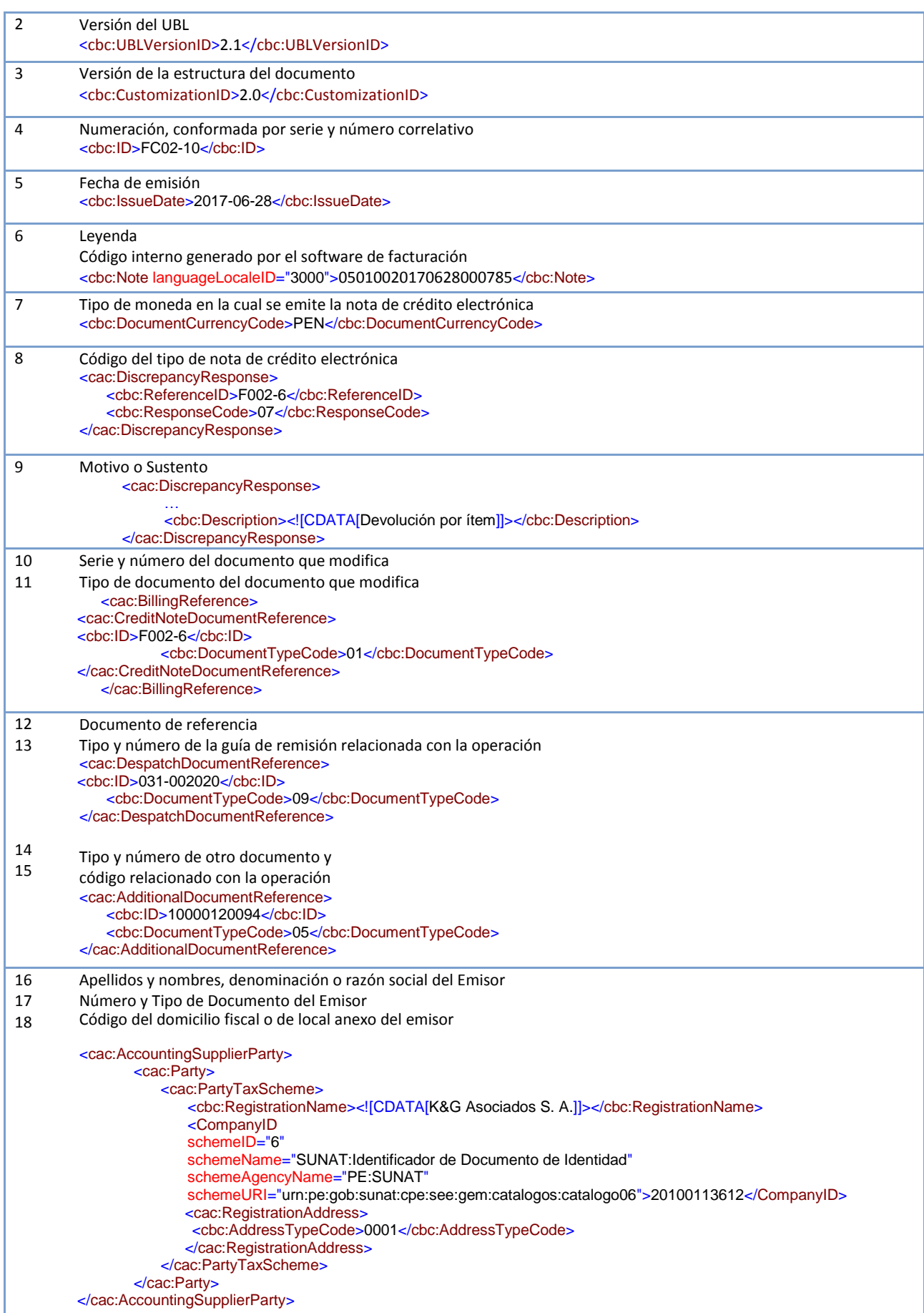

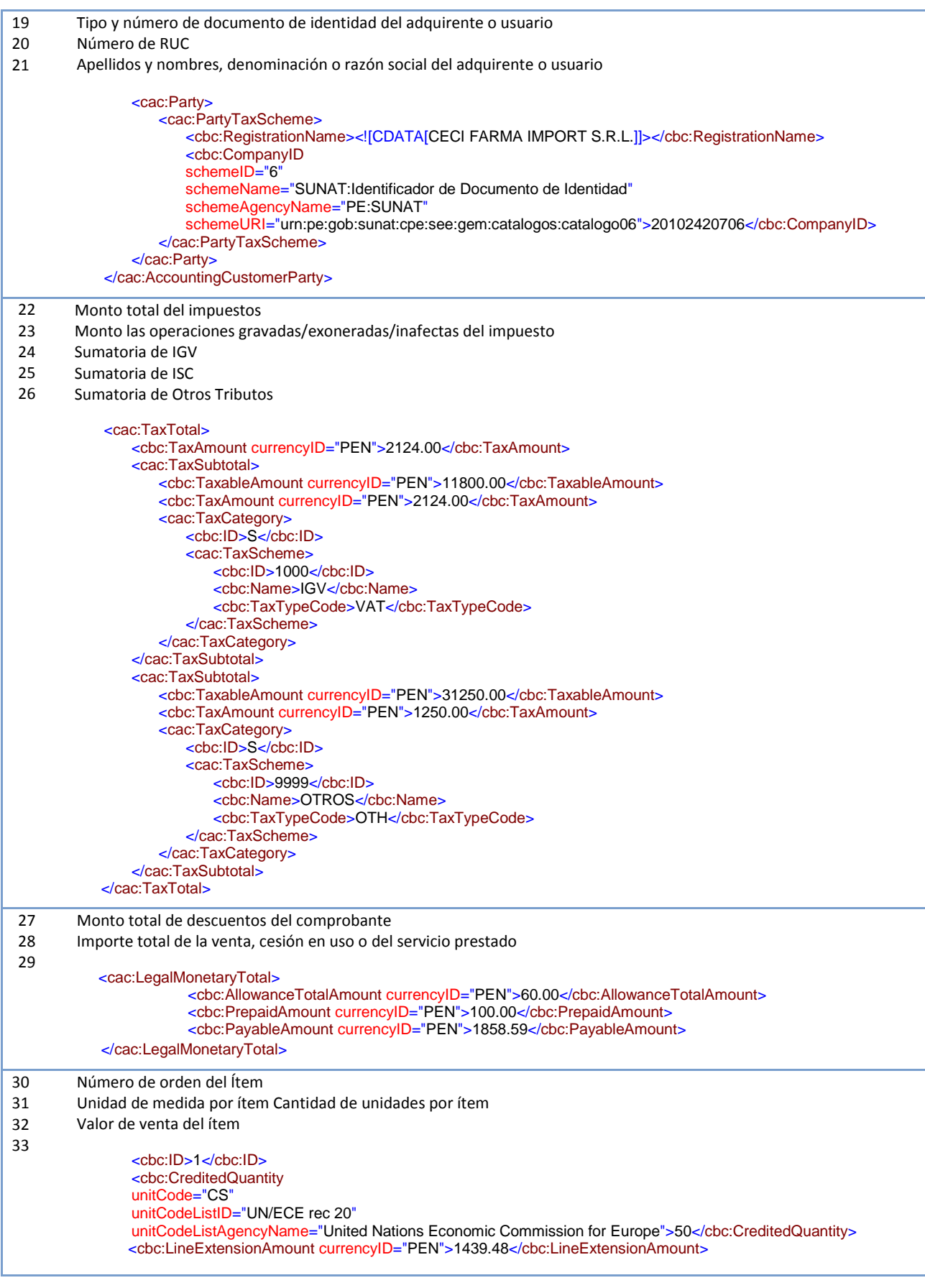

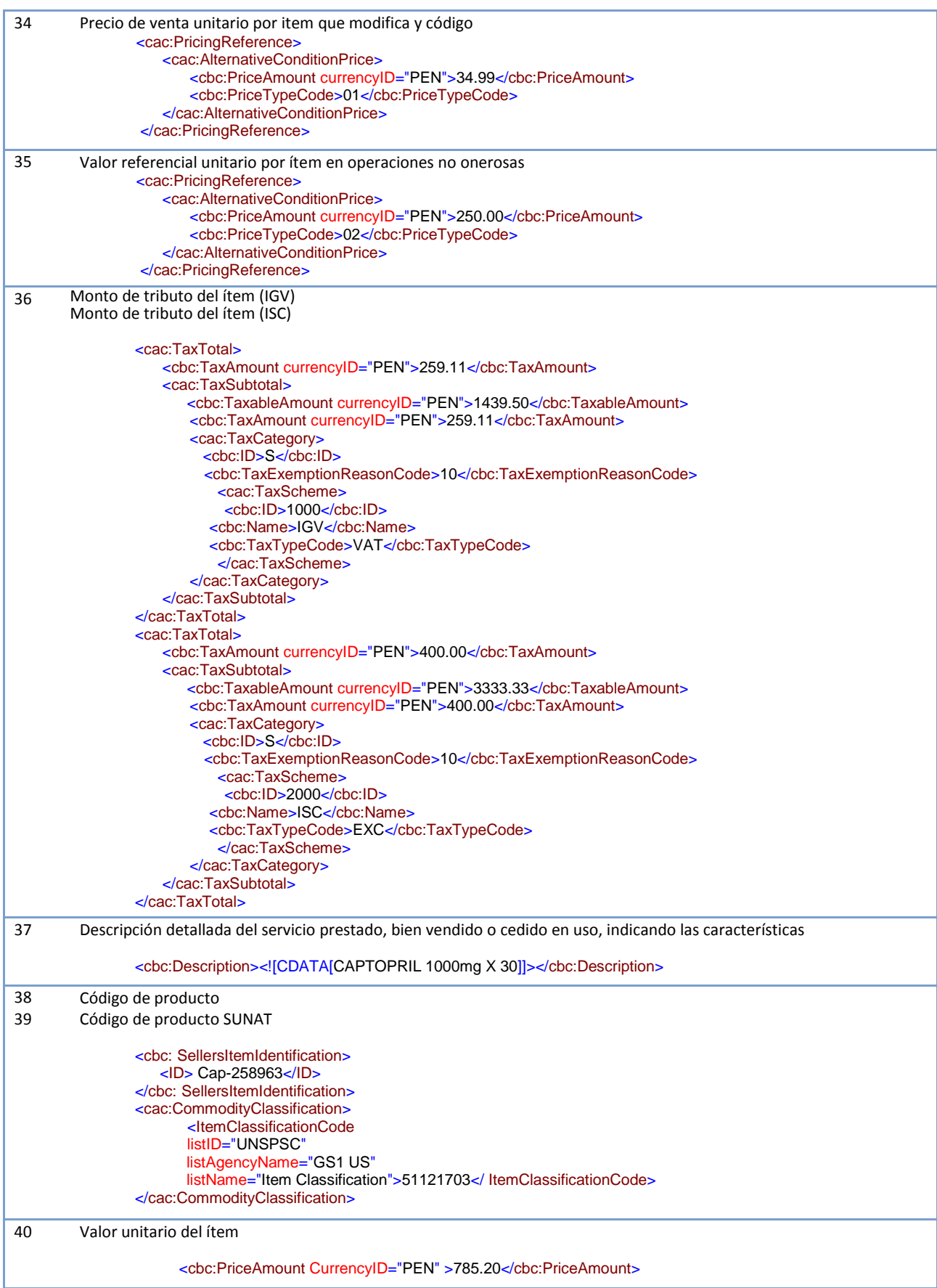

### **1.3 Normas de Uso del Formato de la Nota de Crédito Electrónica**

#### **A. Normas de Uso**

Como se ha indicado, el formato UBL está basado en el uso de un documento XML para presentar todos los datos en forma jerárquica. El formato especifica que para un archivo se especifique toda la información de una y solo una nota de crédito. Como dicha representación se basa en XML debe existir un único tag que engloba a todos los demás, dicha etiqueta es **CreditNote**.

<CreditNote> ...... </CreditNote>

Para un mejor entendimiento de la estructura del archivo XML, se describe a continuación los elementos que conforman la nota de crédito para el modelo Peruano, así como también los elementos complejos más importantes.

## **A.1 Elementos de la Nota de Crédito**

A continuación se detallan los elementos que forman parte del documento Nota de Crédito. En cada uno de ellos se indica una explicación de la información que almacena, si es obligatorio o no para que el documento sea correcto, su ubicación dentro del documento, un ejemplo y una breve explicación de acuerdo al estándar UBL.

En la descripción UBL, para una mejor comprensión de los elementos de datos, se describen solo aquellos tags que son necesarios para el uso tributario y que son requeridos por la administración.

#### **1. Firma Digital**

#### **Obligatorio**.

Es el conjunto de datos asociados al documento electrónico que se firma y permite la identificación del signatario (emisor de la factura electrónica) y ha sido creada por medios que éste mantiene bajo su control, de manera que está vinculada únicamente al signatario y a los datos a los que refiere.

La firma deberá realizarse con el certificado digital que el emisor de la nota de crédito comunicó previamente a SUNAT.

La firma se consignará en dos contenedores que corresponden a tipos complejos. Estos son la firma digital de acuerdo a UBL y un componente de extensión.

#### **Ubicación**

*//CreditNote/ext:UBLExtensions/ext:UBLExtension/ext:ExtensionContent/ds:Signature //CreditNote/cac:Signature*

#### **Ejemplo**

Un ejemplo de declaración de firma electrónica en el contenedor UBLExtensions sería:

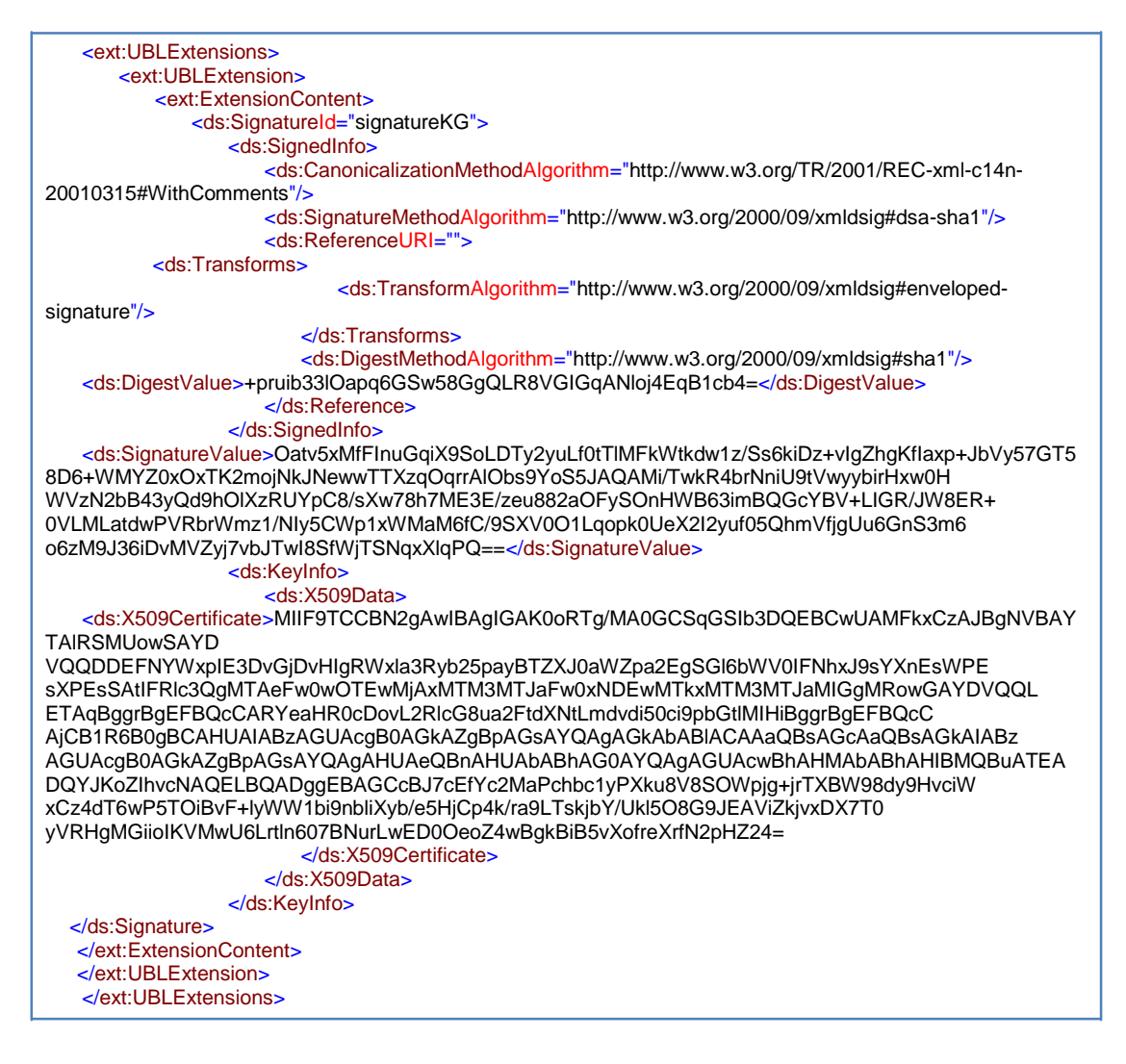

Un ejemplo de declaración de firma electrónica en el contenedor cac:Signature sería:

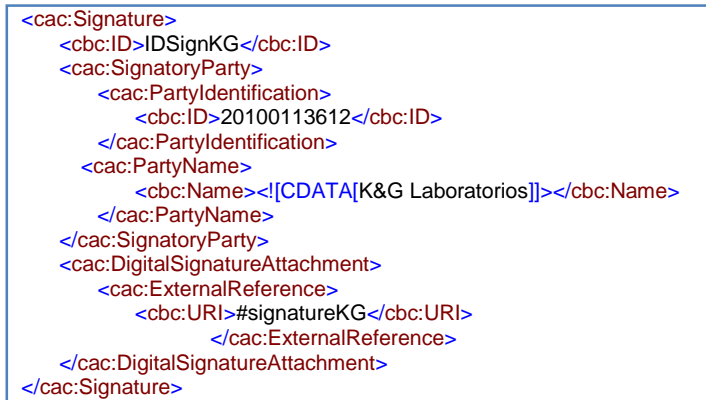

#### **Descripción UBL**

**UBLExtensions.** Contenedor de Componentes de extensión. Se incorporan definiciones estructuradas cuando sean de interés conjunto para emisores y receptores, y no estén ya definidas en el esquema de la nota de crédito. Se detalla más adelante (punto B.2.1).

Se utilizará el componente Extensions de UBL 2.1 para incorporar la firma electrónica XMLDSIG1.

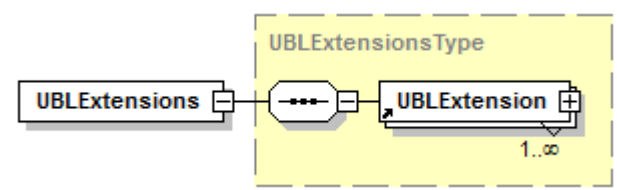

**cac:Signature.** Utilizado para identificar al firmante y otro tipo de información relacionada con el mismo. Su uso se da principalmente para especificar la ubicación de la firma electrónica ya sea que este embebida (dentro del mansaje) o desacoplada.

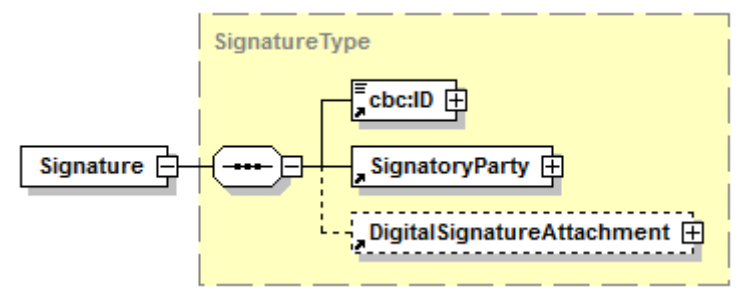

- □ **cbc:ID**. Obligatorio. Identificador de lafirma
- **cac:SignatoryParty.** Obligatorio. Asociación con la parte firmante, la cual para nuestro caso deberá estar relacionado con el emisor de la nota decrédito.
- **PartyIdentification.** Obligatorio. A través del elemento ID, se consigna el RUC de la partefirmante.
- **PartyName.** Obligatorio. A través del elemento Name, se consigna el nombre o razón social de la partefirmante.

<sup>1</sup> Es un estándar creado por la W3C que recoge las reglas básicas de creación y procesamiento de firmas electrónicas de documentos, principalmente en XML. Las firmas [XMLDSig] son firmas digitales creadas y pensadas para transacciones XML. Dentro de la firma electrónica en formato XML, existen diferentes "subtipos de formatos", dentro de los cuales destacan por encima de todos el XML Dsig y la variante de este, el XML Advanced Electronic Signatures (XAdES).)

 **cac:DigitalSignatureAttachment.** Obligatorio**.** En este componente se puede referenciar la firma del documento como una ExternalReference a una URI local o remota.

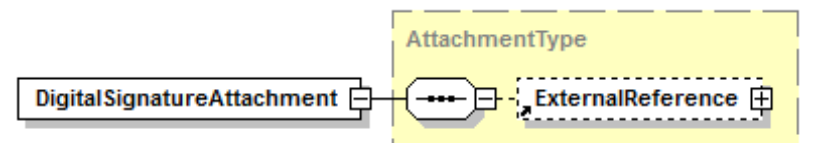

o **ExternalReference.** Obligatorio. Información acerca de un documento vinculado. Los vínculos pueden ser externos (referenciados mediante un elemento *URI*), internos (accesibles mediante un elemento MIME) o pueden estar contenidos dentro del mismo documento en el que se alude a ellos (mediante elementos Documento Incrustado). Este último será el caso a utilizar, es decir una referencia dentro del mismo documento *Creditnote,* específicamente en el componente *UBLExtensions.*

#### **2. Versión del UBL**

**Obligatorio.** Versión del esquema UBL que define todos los elementos que se podrían encontrar en este documento. Para el caso peruano se ha utilizado la versión "2.1".

#### **Ubicación**

*//CreditNote/cbc:UBLVersionID*

#### **Ejemplo**

<cbc:UBLVersionID>2.1</cbc:UBLVersionID>

#### **Descripción UBL cbc:UBLVersionID**

Versión UBL usada para esquematizar y definir los elementos contenidos en el documento.

#### **3. Versión de la estructura del documento**

**Obligatorio.** Identifica una personalización de UBL definida para un uso específico. Para nuestro caso corresponderá a la versión 2.0 de la nota de crédito electrónica. Por cada variación o adecuación del esquema se deberá de aumentar la versión, la cual contemplará las nuevas validaciones para los elementos de datos establecidos.

#### **Ubicación**

*//CreditNote/cbc:CustomizationID*

#### **Ejemplo**

<cbc:CustomizationID>2.0</cbc:CustomizationID>

#### **Descripción UBL**

#### **cbc:CustomizationID**

Elemento usado para identificar la personalización, definida por el usuario de UBL, sobre los documentos asociados.

#### **4. Numeración, conformada por serie y número correlativo**

**Obligatorio.** Identificador de documento, para el caso peruano este elemento contendrá serie de la nota de crédito y el número correlativo de la misma.

La serie será alfanumérica compuesta por cuatro caracteres:

- ‒ Si la nota modifica una factura, el primer carácter de la izquierda debe iniciar en" F", los otros tres caracteres pueden ser alfanuméricos. El número correlativo podrá ser hasta de ocho (8) caracteres iniciando en1.
- ‒ Si la nota modifica una boleta de venta, el primer carácter de la izquierda debe iniciar en B, los otros tres caracteres pueden ser alfanuméricos. El número correlativo podrá ser hasta de ocho (8) caracteres iniciando en1.

Esta numeración será independiente del número correlativo de las notas de crédito emitidas en formato impreso y/o importado por imprenta autorizada.

La serie de la nota de crédito, salvo el primer carácter, no necesariamente debe coincidir con la la serie del comprobante de pago que es materia deajuste.

#### **Ubicación**

*//CreditNote/cbc:ID*

#### **Ejemplo**

<cbc:ID>FC01-10</cbc:ID>

#### **Descripción UBL**

#### **cbc:ID**

Identificador único de la nota de crédito asignada por el emisor.

#### **5. Fecha de emisión**

#### **Obligatorio.**

Corresponde a la fecha del mes en que se produzcan las rectificaciones, devoluciones o anulaciones de las operaciones originales.

En los casos excepcionales que deba emitirse una nota de crédito para anular un comprobante de pago electrónico emitido a un sujeto distinto del adquirente o usuario, asi como para corregir un comprobante de pago electrónico que contenga una descripción que no corresponde al bien vendido o cedido en uso o al tipo de servicio prestado; en ambos casos la nota de crédito electrónica podrá ser emitida hasta el décimo (10) día hábil del mes siguiente de emitida la factura electrónica o la boleta de venta electrónica objeto de anulación o corrección.

#### **Ubicación**

*//CreditNote/cbc:IssueDate*

#### **Ejemplo**

<cbc:IssueDate>2011-06-28</cbc:IssueDate>

#### **Descripción UBL**

**cbc:IssueDate.** Fecha de emisión del documento. El tipo DateType se corresponde con el tipo Date de XML por lo que el formato deberá ser yyyy-mm-dd.

#### **6. Leyendas**

Elemento utilizado para consignar la siguiente leyenda:

#### **Código interno generado por el software de Facturación.**

Se consignará la llave única o clave única o clave primaria del software donde se generó el ingreso de información para la generación del comprobante de pago electrónico.

Tratándode de software contables intregados (ERP) se podrá consignar el código contable del asiento del libro diario que generó la transacción.

En el atributo @languageLocaleID se debe consignar el código "3000" (según Catálogo No. 52).

#### **Ubicación**

*//CreditNote/cbc:Note@languageLocaleID* 

#### **Ejemplo**

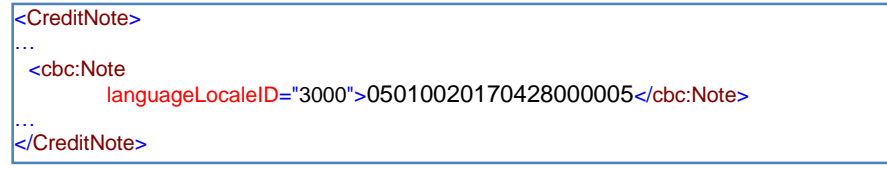

#### **Descripción UBL**

#### **cbc:Note**

Para hacer uso de este elemento, es necesario consignar el atributo que identifique la leyenda que se está utilizando (languageLocaleID) y el texto de la leyenda o valor según fuera el caso (cbc:Note).

#### **7. Tipo de moneda en la cual se emite la nota de crédito electrónica**

**Obligatorio.** Código de moneda empleada genéricamente en el documento y que debe ser igual al tipo de moneda de el(los) comprobante(s) de pago que se modifica(n). Los códigos se especifican en un archivo de tipo CodeList incluido en los esquemas UBL y que corresponde a la norma ISO 4217 – Currency.

#### **Ubicación**

*//CreditNote/cbc:DocumentCurrencyCode*

#### **Ejemplo**

<cbc:DocumentCurrencyCode>PEN</cbc:DocumentCurrencyCode>

#### **Descripción UBL**

#### **cbc:DocumentCurrencyCode**

Moneda en la que el documento se presenta. Tener en cuenta que el código de moneda también debe colocarse como atributo en todos aquellos campos que almacenan un monto de tipo monetario.

#### **8. Código del tipo de Nota de crédito electrónica**

**Obligatorio**. Motivo por el cual se emite la nota de crédito. Para el caso peruano el elemento cbc:ResponseCode podrá adoptar los siguientes valores:

**1 Anulación de la operación.** Motivo a utilizarse cuando se produce una anulación total de la venta de bienes o la anulación total o parcial de los servicios no ejecutados. La anulación de la venta o servicios no ejecutados está condicionada a la correspondiente devolución de los bienes y de la retribución efectuada, cuandocorresponda.

**2 Anulación por error en el RUC.** Anulación del comprobante de pago electrónico cuando este ha sido emitido a un sujeto distinto del adquirente ousuario.

**3 Corrección por error en la descripción.** Emision de nota de crédito para corregir un comprobante de pago electrónico que contenga una descripción que no corresponde al bien vendido o cedido en uso o al tipo de servicioprestado.

**4 Descuento global.** Motivo a utilizarse cuando se aplique descuentos a los importes totales de una factura electrónica. No se permite la emisión de notas de crédito por descuentos globales tratándose de operaciones con consumidores finales, es decir descuentos sobre boletas de ventaelectrónica.

**5 Descuento por Item.** Motivo a utilizarse cuando se aplique descuentos a determinado(s) ítem(s) de una factura electrónica. No se permite la emisión de notas de crédito por descuentos por ítem tratándose de operaciones con consumidores finales, es decir descuentos sobre boletas de ventaelectrónica.

**6 Devolución total.** Cuando la emisión de la nota de crédito sea para documentar la devolución de los bienesfacturados.

**7 Devolución parcial.** Cuando la emisión de la nota de crédito sea para documentar la devolución de parte de los bienes facturados, inclusive una devolución de una parte de la cantidad de los bienes consignados en unalínea.

**8 Bonificación.** Corresponde utilizar este motivo de la nota de crédito tratándose de bonificaciones efectuadas con posterioridad a la emisión del comprobante de pago que respalda la adquisición de bienes. Es decir, cuando parte de los bienes transferidos en calidad de venta, son posteriormente otorgados en calidad de bonificación de la operación facturada.

**9 Disminución en el valor.** Motivo a ser utilizado para ajustar el valor inicialmente facturado por otras circunstancias, que de acuerdo a la Ley del IGV y su Reglamento resulte posible ser deducido de las operaciones facturadas y no corresponda a ninguno de los motivosanteriores.

#### **Ubicación**

*//CreditNote/cac:DiscrepancyResponse/cbc:ResponseCode*

#### **Ejemplo**

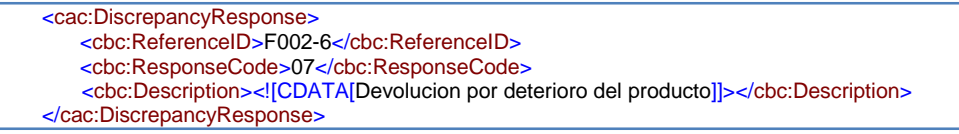

Cabe señalar que para el caso de boletas de venta, no es posible emitir Notas de crédito con motivos 04 (descuento global) 05 (descuento por ítem) 08 (bonificación).

#### **Descripción UBL**

#### **cac:DiscrepancyResponse**

Contiene el tipo de nota de crédito, el sustento de la emisión de la nota de crédito, así como la identificación de la factura o boleta de venta electrónica afectada.

El uso de este tag implica que obligatoriamente se consigne un campo cbc:ReferenceID, el cual contendrá la identificación de la factura o boleta de venta modificada, a pesar de que este dato se consigna también en otro elemento (cac:BillingReference). Los elementos a utilizar son los siguientes:

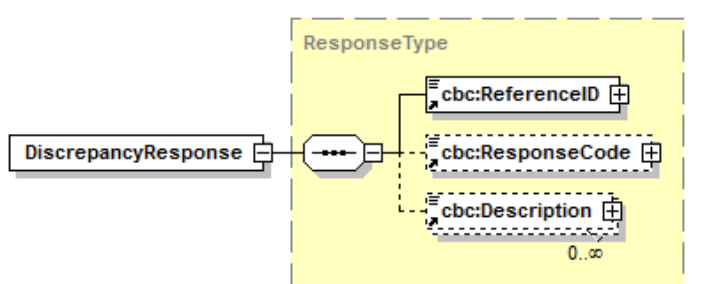

- **cbc:ReferenceID**: **Obligatorio**. Identifica al documento modificado por la nota de crédito. Se consignará en el formato: Serie-Número correlativo dedocumento.
- **cbc:ResponseCode**: **Obligatorio**. Código del tipo de nota de crédito. Se utilizará el Catálogo No.09.
- **cbc:Description**: **Obligatorio**. Sustento o descripción del motivo de la nota de crédito. Se debe consignar unadescripción.

#### **9. Motivo o Sustento**

**Obligatorio.** Elemento usado para describir el motivo o sustento de la emisión de la nota de crédito, explicación que debe ser acorde con el tipo de nota emitida.

#### **Ubicación**

*//CreditNote/cac:DiscrepancyResponse/cbc:Description*

#### **Ejemplo**

Ver numeral anterior.

#### **Descripción UBL**

Ver numeral anterior.

#### **10. Serie y número del documento que modifica**

**Obligatorio.** Asocia la nota de crédito al comprobante de pago modificado.

#### **Ubicación**

*//CreditNote/cac:BillingReference/cac:InvoiceDocumentReference/cbc:ID*

#### **Ejemplo**

```
<cac:BillingReference>
   <cac:InvoiceDocumentReference>
       <cbc:ID>F001-2</cbc:ID>
      <cbc:DocumentTypeCode>01</cbc:DocumentTypeCode>
   </cac:InvoiceDocumentReference>
</cac:BillingReference>
```
#### **Descripción UBL**

#### **cac:BillingReference**

**Obligatorio**: Tipo complejo, que contiene los siguientes elementos:

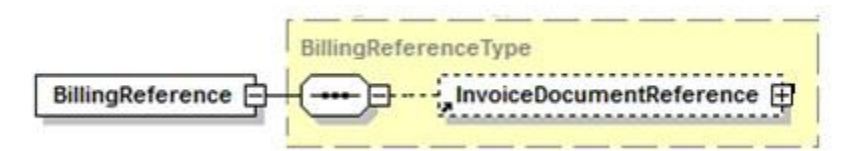

 **cac:InvoiceDocumentReference***.* **Obligatorio**. Identificación del documento afectado por la nota decrédito:

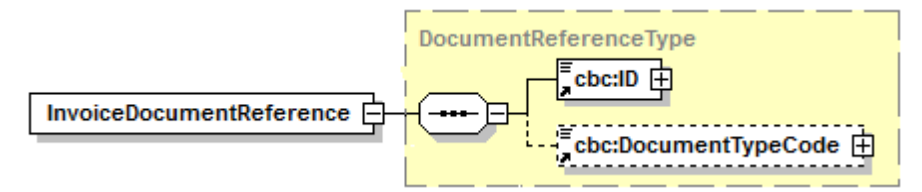

De los elementos que componen este tipo complejo y que serán utilizados en el documento de tipo nota de crédito tenemos:

- o *cbc:ID*: **Obligatorio**. Identificación del número del documentomodificado.
- o **cbc:DocumentTypeCode**: **Opcional**. Identificación del código del tipo de documento. Por defecto el valor corresponderáa:
	- o **01-FacturaComercial**
	- o **03-Boleta deVenta**
	- o **12-Ticket de máquinaregistradora**

#### **11. Tipo de documento del documento quemodifica**

**Obligatorio.** Se consigna el tipo de comprobante de pago. Se utilizará el Catálogo No. 01 del anexo N° 8: "Código de Tipo de documento".

#### **Ubicación**

*//CreditNote/cac:BillingReference/cac:InvoiceDocumentReference/cbc:DocumentTypeCode*

#### **Ejemplo**

Ver numeral anterior.

#### **Descripción UBL**

Ver numeral anterior.

#### **12. Documento dereferencia**

**Opcional.** Referencia a las guías de remisión remitente o transportista, según corresponda, autorizado por la SUNAT para sustentar el traslado de los bienes. Pueden existir múltiples guías de remisión, por lo que el número de elementos de este tipo es ilimitado. Se utilizará el Catálogo N° 01: "Código de Tipo deDocumento".

También referencia a cualquier otro documento, distintos a los señalados en el párrafo anterior, asociado a la nota de crédito.

Para estos casos se utilizará el Catálogo No. 12: "Códigos - Documentos Relacionados Tributarios".

#### *Nota:*

*En el caso que la nota de crédito sea emitida por anulación por error en el RUC (factura emitida a un adquirente o usuario equivocado), y cuando con anterioridad a la emisión de esta nota de crédito, se hubiere emitido la factura correcta (al adquirente o usario correcto), se consignará en este elemento la referencia a ésta última.*

*Para este fin se utilizará el tag cac:AdditionalDocumentReference, consignando como código de tipo de documento (cbc:DocumentTypeCode) el valor "01" (Factura – emitida para corregir error en el RUC) del catálogo 12 y en el campo cbc:ID, se consignará la serie y número de dicha factura, separado por guión.*

#### **Ubicación**

#### *a) En el caso de Guías de Remisión:*

*//CreditNote/cac:DespatchDocumentReference/cbc:ID*

*//CreditNote/cac:DespatchDocumentReference/cbc:DocumentTypeCode*

#### *b) En el caso de Otros documentos relacionados:*

*//CreditNote/cac:AdditionalDocumentReference/cbc:ID*

*//CreditNote/cac:AdditionalDocumentReference/cbc:DocumentTypeCode*

#### **Ejemplo**

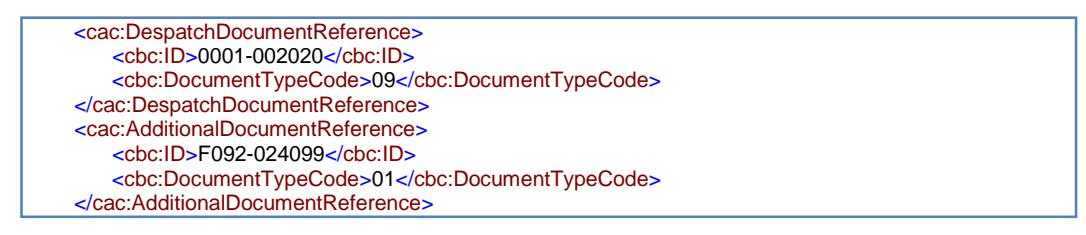

#### **Descripción UBL**

#### **a) cac:DespatchDocumentReference**

Tag que hace referencia a documentos de transporte asociados a la nota de crédito.

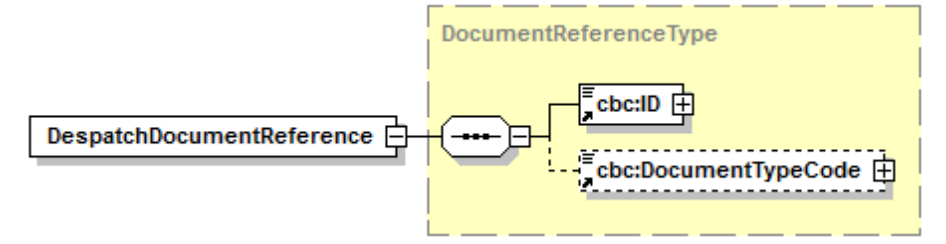

De los elementos que componen este tipo complejo y que serán utilizados en el documento de tipo nota de crédito tenemos:

**cbc:ID**: **Obligatorio**. Identificación del número de guía autorizado por SUNAT. Estará conformado por la serie y el número de documento, separado por un guión.

**cbc**:**DocumentTypeCode: Obligatorio**. Corresponde al código del tipo de documento al que se hace referencia. Se utilizará de acuerdo al catálogo de códigos establecidos para documentos (Catálogo No. 01).

#### **b) cac:AdditionalDocumentReference**

Tag que hace referencia a documentos asociados a la nota de crédito.

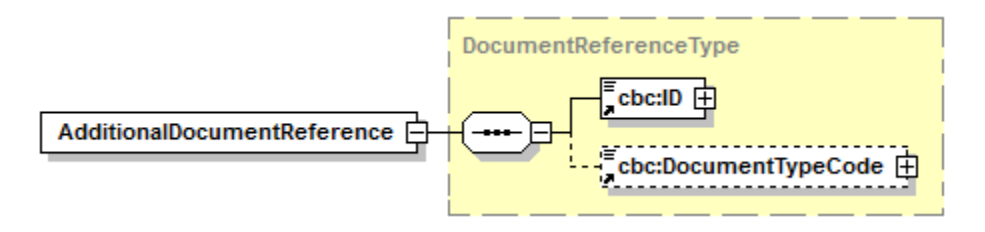

De los elementos que componen este tipo complejo y que serán utilizados en el documento de tipo nota de crédito tenemos:

**cbc:ID**: Obligatorio. Identificación del número de documento asociado a la nota de crédito.

**cbc**:**DocumentTypeCode:** Obligatorio. Corresponde al código del tipo de documento al que se hace referencia. Se utilizará de acuerdo al catálogo de códigos establecidos para documentos (Catálogo No. 12).

#### **13. Apellidos y nombres o denominación o razón social**

**Obligatorio.** Corresponde a los apellidos y nombres o denominación o razón social del emisor de la nota de crédito electrónica. Este debe ser acorde a lo registrado en el Registro Único de Contribuyentes - RUC. Este requisito se encuentra contenido en el elemento complejo cac:Party ubicado en el componente cac:AccountingSupplierParty.

#### **Ubicación**

*//CreditNote/cac:AccountingSupplierParty/cac:Party/cac:PartyTaxScheme/cbc:RegistrationName*

#### **Ejemplo**

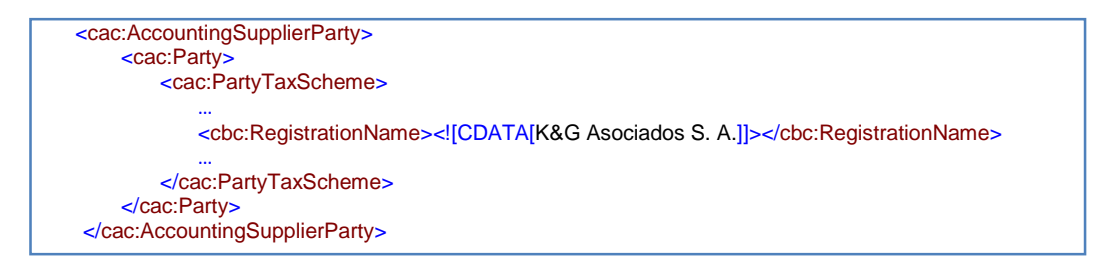

#### **Descripción UBL**

#### **cbc:RegistrationName**

Se usa para indicar el nombre o razón social del contribuyente de acuerdo a la información proporcianada al momento de su inscripción o modificación hacia la SUNAT.

#### **14. Tipo y Número de RUC del Emisor.**

**Obligatorio.** El tipo de documento del emisor siempre es 6, que corresponde al RUC. Además de esto se debe consignar el número de RUC del emisor de la factura electrónicael cual debe ser válido.

#### **Ubicación**

*//CreditNote/cac:AccountingSupplierParty/cac:Party/cac:PartyTaxScheme/cbc:CompanyID @schemeID @schemeName @schemeAgencyName @schemeURI*

#### **Ejemplo**

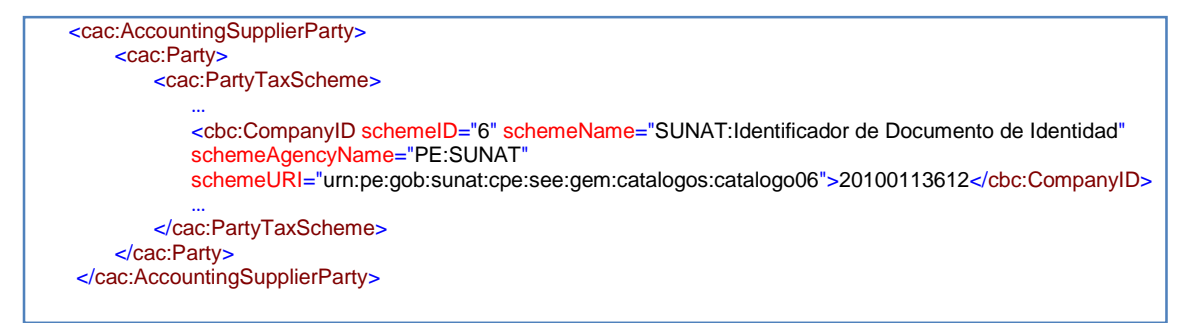

#### **Descripción UBL**

#### **cac:AccountingSupplierParty**

Estructura de datos del emisor. Tipo complejo que a su vez contiene un elemento Party que se especificará más adelante.

- **cbc:RegistrationName***.* Obligatorio. Nombre o denominación o razón social del emisor del comprobante electrónico.
- **cbc:CompanyID***.* Obligatorio. Identificación del emisor de la factura, deberá de indicarse el Número de RUC del Emisor.

#### **Atributos**

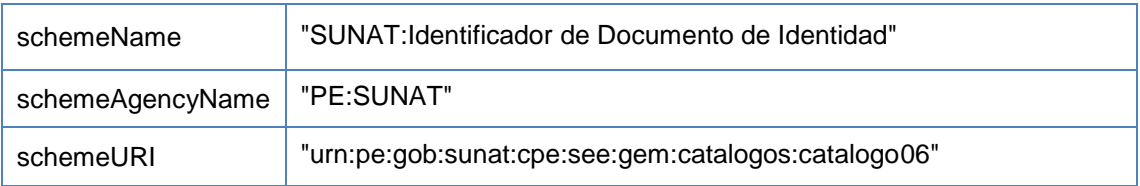

#### **Valor de Códigos Catálogo N° 06**

#### **cbc: CompanyID**

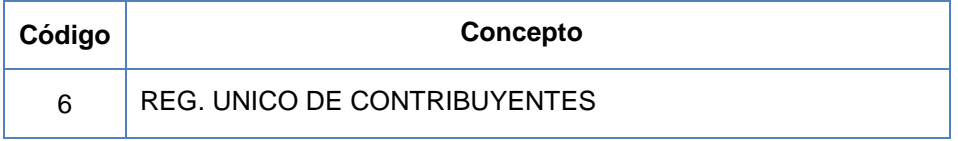

**cac:Party**. Tener en cuenta el punto anterior.

#### **15. Código del domicilio fiscal o de local anexo del emisor.**

Corresponde informar el código del establecimiento donde se esta realizando la venta de los bienes.

#### **Ubicación**

*//CreditNote/cac:AccountingSupplierParty/cac:Party/cac:PartyTaxScheme/cac:RegistrationAddress/cb c:AddressTypeCode*

#### **Ejemplo**

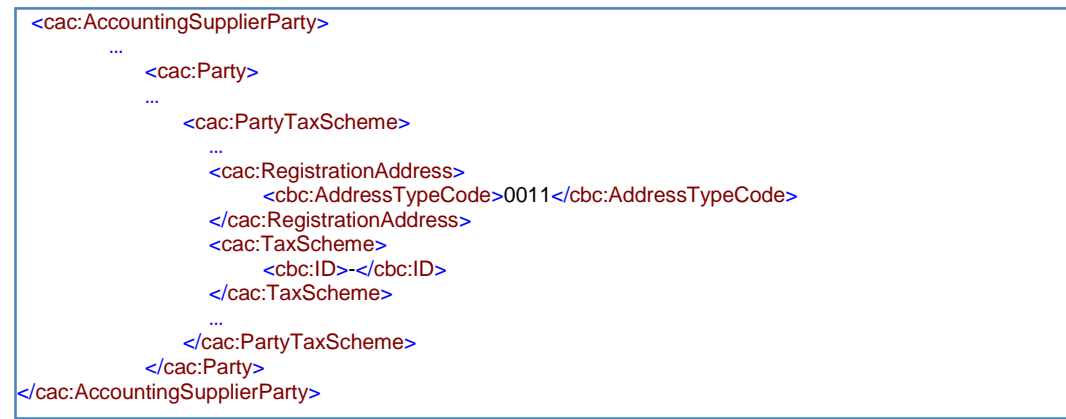

#### **Descripción UBL**

**cac:AddressTypeCode.** Código de cuatro dígitos asignado por SUNAT, que identifica al establecimiento anexo. Dicho código se genera al momento la respectiva comunicación del establecimiento. Tratándose del domicilio fiscal y en el caso de no poder determinar el lugar de la venta, informar "0000".

#### **16. Apellidos y nombres o denominación o razón social del adquirente o usuario.**

**Obligatorio.** Corresponde a los apellidos y nombres o denominación o razón social del adquirente o usuario.

#### **Ubicación**

*/CreditNote/cac:AccountingCustomerParty/cac:Party/cac:PartyTaxScheme/cbc:RegistrationName*

#### **Ejemplo**

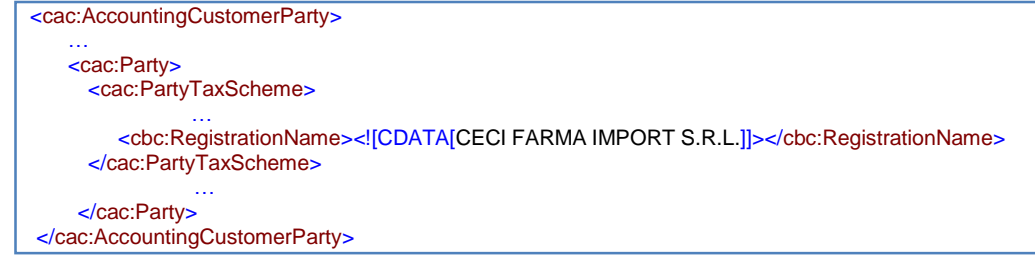

#### **Descripción UBL**

#### **cbc:RegistrationName**

Se usará para indicar el nombre o razón social, según fuera el caso del cliente.

#### **17. Tipo y número de documento de identidad del adquirente o usuario.**

**Obligatorio.** El tipo de documento será de acuerdo al Catálogo N° 06 del anexo N° 8: "Códigos de Tipos de Documentos de Identidad".

#### **Ubicación**

*/CreditNote/cac:AccountingCustomerParty/cac:Party/cac:PartyTaxScheme/cbc:CompanyID @schemeID @schemeName @schemeAgencyName @schemeURI*

#### **Ejemplo**

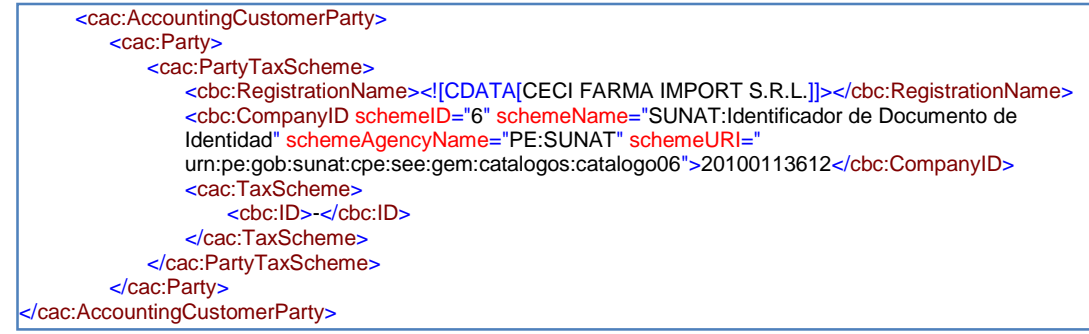

#### **Descripción UBL**

#### **cac: AccountingCustomerParty**

Estructura de datos del cliente.

 **cbc:CompanyID***.* Obligatorio. Identificación del cliente, deberá de indicarse el documento de identidad.

#### **Atributos**

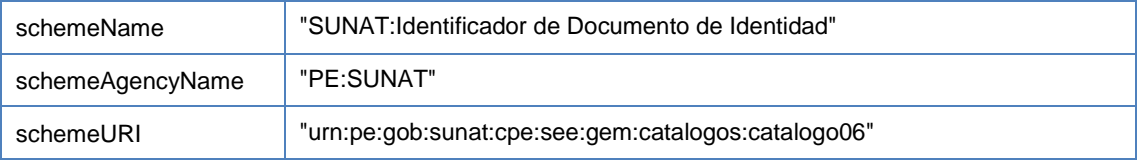

#### **Valor de Códigos Catálogo N° 06**

#### **cbc: CompanyID**

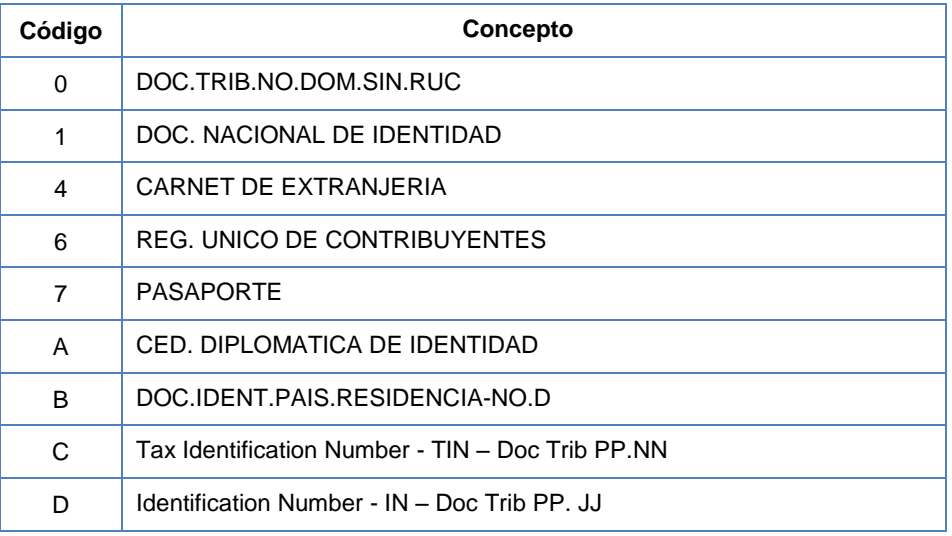

**cac:Party**. Tener en cuenta el punto anterior en relación a este elemento.

#### **18. Monto Total de Impuestos.**

Corresponde al importe total de impuestos ISC, IGV e IVAP de Corresponder.

#### **Ubicación**

*//CreditNote/cac:TaxTotal/cbc:TaxAmount*

#### **Ejemplo**

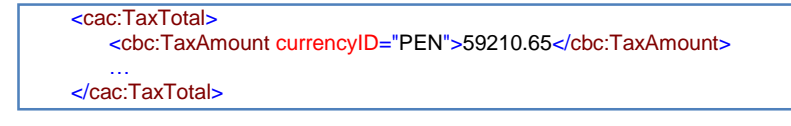

#### **Descripción UBL cbc:TaxAmount**

Este campo se consigna dentro de un elemento complejo cac:TaxTotal. Se deberá colocar la sumatoria total de los impuestos.

#### **19. Total valor de venta - operaciones gravadas.**

Este elemento es usado solo si al menos una línea de ítem está gravada con el IGV. Contiene a la sumatoria de los valores de venta gravados por ítem *(ver definición de valor de venta en punto 26)*. El total valor de venta **no** incluye IGV, ISC, cargos y otros Tributos si los hubiera.

La sumatoria **tampoco debe contener** el valor de venta de las transferencias de bienes o servicios prestados a título gratuito comprendidos en la factura y que estuviesen gravados con el IGV.

#### **Ubicación**

*/CreditNote/cac:TaxTotal/cac:TaxSubtotal/cbc:TaxableAmount @currencyID*

#### **Ejemplo**

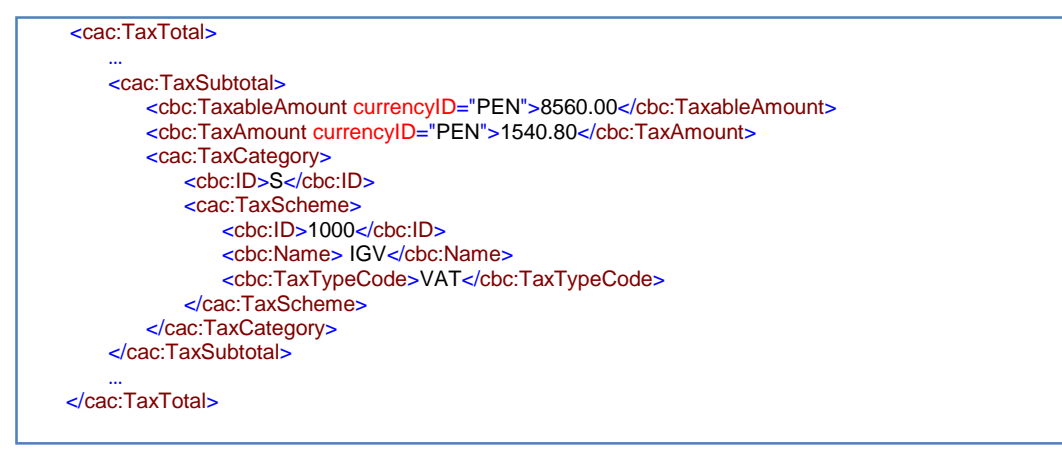

## **Descripción UBL**

## **cac:TaxSubTotal**

Para hacer uso de este elemento, es necesario consignar el monto base sobre el cual se está aplicando el impuesto informado, esto se consigna en el elemento cbc:TaxableAmount. En el elemento cbc:TaxAmount se coloco el total de impuestos de ser el caso.

#### **cac:TaxCategory**

Así mismo, se hace necesario especificar la categoría del impuesto por el cual se está reportando esto se realiza con el elemento cbc:ID y los atributos:

#### **Valor de Códigos cbc:ID Catálogo N° 05**

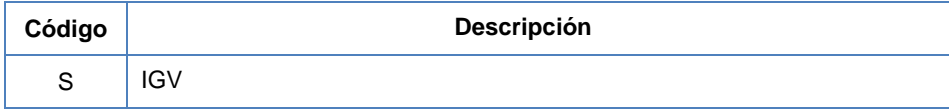

#### **cac:TaxScheme**

Por otro lado, es importante indicar la clase de impuesto que se está informando para ello con el elemento cbc:ID reportaremos de acuerdo a la información del Catálogo N° 5, que para el caso de IGV es el código 1000 y a los siguientes atributos:

#### **cbc:Name**

Este elemento se utiliza para expresar en letras que la información que se está reportando se encuentra: IGV (Se sigue el formato del Catálogo N° 5).

#### **cbc:TaxTypeCode**

Este elemento se utiliza para expresar a través de un código que la información que se está reportando se encuentra inafecta, el valor de acuerdo Catálogo N° 5 es: VAT.

#### **20. Total valor de venta - operaciones inafectas.**

Este elemento es usado solo si al menos una línea de ítem se encuentra inafecta al IGV. Contiene a la sumatoria de valor de venta por item inafectos *(ver definición de valor de venta x ítem en punto 26)*.

El valor de venta **no** incluye ISC, cargos u otros tributos si los hubiera. La sumatoria **tampoco debe contener** el valor de venta de las transferencias de bienes o servicios prestados a título gratuito comprendidos en la factura y que estuviesen inafectos al IGV.

#### **Ubicación**

*/CreditNote/cac:TaxTotal/cac:TaxSubtotal/cbc:TaxableAmount @currencyID*

#### **Ejemplo**

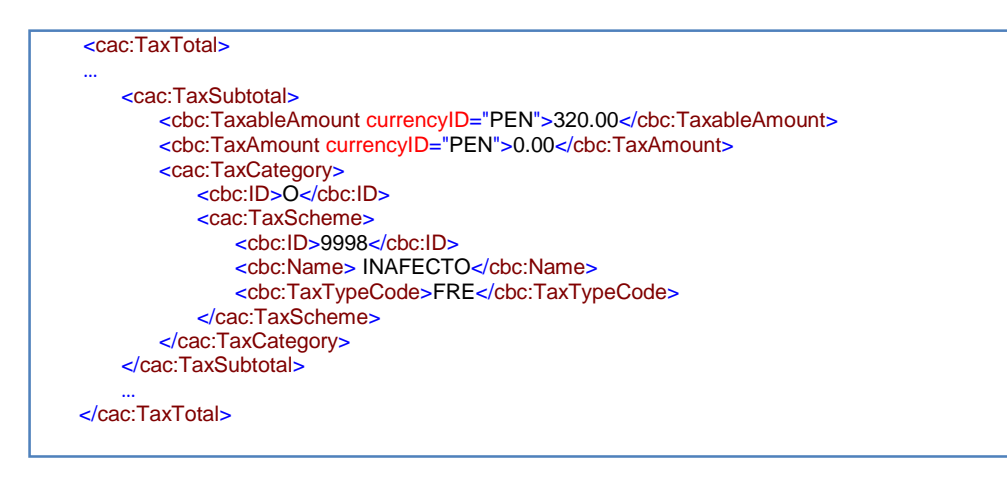

#### **Descripción UBL**

#### **cac:TaxSubTotal**

Para hacer uso de este elemento, es necesario consignar el elemento cbc:TaxableAmount que representa el importe que se encuentra inafecto del IGV.

Además de ello, se remitirá junto al atributo @currencyID con el valor "PEN". En el elemento cbc:TaxAmount se consigna 0.00

#### **cac:TaxCategory**

Así mismo, se hace necesario especificar la categoría del impuesto por el cual se está reportando esto se realiza con el elemento cbc:ID y los atributos:

#### **Valor de Códigos cbc:ID Catálogo N° 05**

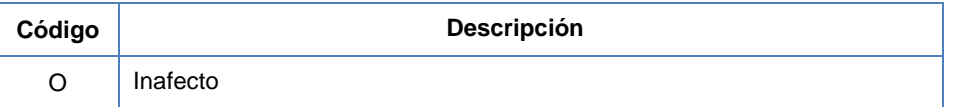

#### **cac:TaxScheme**

Por otro lado, es importante indicar la clase de impuesto que se está informando para ello con el elemento cbc:ID reportaremos de acuerdo a la información del Catálogo N° 5, que para el caso de operaciones inafectas es el código 9998 y a los siguientes atributos:

#### **cbc:Name**

Este elemento se utiliza para expresar en letras que la información que se está reportando se encuentra: INAFECTO (Se sigue el formato del Catálogo N° 5).

#### **cbc:TaxTypeCode**

Este elemento se utiliza para expresar a través de un código que la información que se está reportando se encuentra inafecta, el valor de acuerdo Catálogo N° 5 es: FRE.

#### **21. Total valor de venta - operaciones exoneradas.**

Este elemento es usado solo si al menos una línea de ítem se encuentra exonerada al IGV. Contiene a la sumatoria de valor de venta por ítem exonerados por item *(ver definición de valor de venta x ítem en punto 26)*.

El valor de venta **no** incluye ISC, cargos u otros Tributos si los hubiera. La sumatoria **tampoco debe contener** el valor de venta de las transferencias de bienes o servicios prestados a título gratuito comprendidos en la factura y que estuviesen exonerados del IGV.

#### **Ubicación**

*/CreditNote/cac:TaxTotal/cac:TaxSubtotal/cbc:TaxableAmount @currencyID*

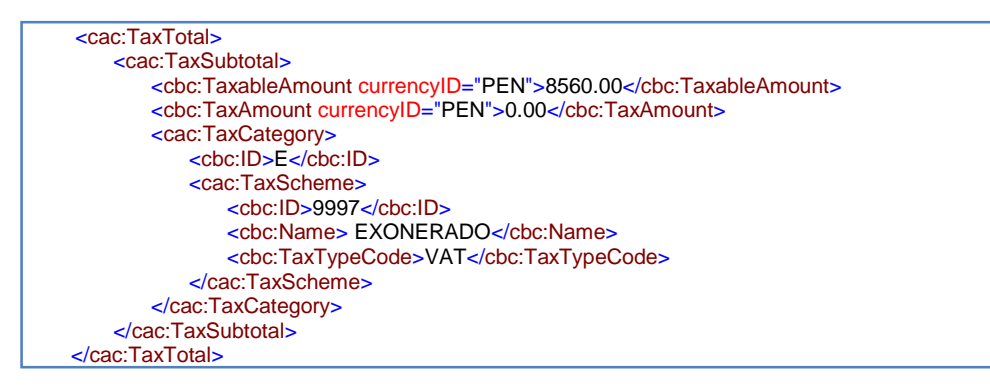

#### **Ejemplo**

#### **Descripción UBL**

#### **cac:TaxSubTotal**

Para hacer uso de este elemento, es necesario consignar el monto que se está informando (cbc:TaxableAmount) con su respectivo atributo de tipo de moneda que le corresponda (@currencyID). En el elemento cbc:TaxAmount se consigna 0.00.

#### **cac:TaxCategory**

Así mismo, se hace necesario especificar la categoría del impuesto por el cual se está reportando esto se realiza con el elemento cbc:ID y los atributos:

#### **Valor de Códigos cbc:ID Catálogo N° 05**

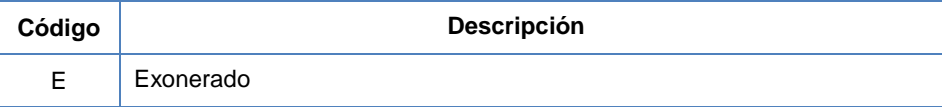

#### **cac:TaxScheme**

Por otro lado, es importante indicar la clase de impuesto que se está informando para ello con el elemento cbc:ID reportaremos de acuerdo a la información del Catálogo N° 5, que para el caso de operaciones exoneradas es el código 9997 y a los siguientes atributos:

#### **cbc:Name**

Este elemento se utiliza para expresar en letras que la información que se está reportando se encuentra: EXONERADO (Se sigue el formato del Catálogo N° 5).

#### **cbc:TaxTypeCode**

Este elemento se utiliza para expresar a través de un código que la información que se está reportando es exonerada, el valor de acuerdo Catálogo N° 5 es: FRE.

#### **22. Sumatoria de IGV.**

Corresponde a la sumatoria del IGV del ajuste realizado con la nota de credito

El IGV = 18% de la suma: [**Total valor de venta operaciones gravadas]** + [**Sumatoria ISC].**

Para el caso peruano los elementos de identificación del tributo contenidos en:

.../cac:TaxSubtotal/cac:TaxCategory/cac:TaxScheme/… Adoptarán los valores "1000", "IGV" y

"VAT" respectivamente. (Catálogo No. 05)

#### **Ubicación**

*//CreditNote/cac:TaxTotal/cbc:TaxAmount*

#### **Ejemplo**

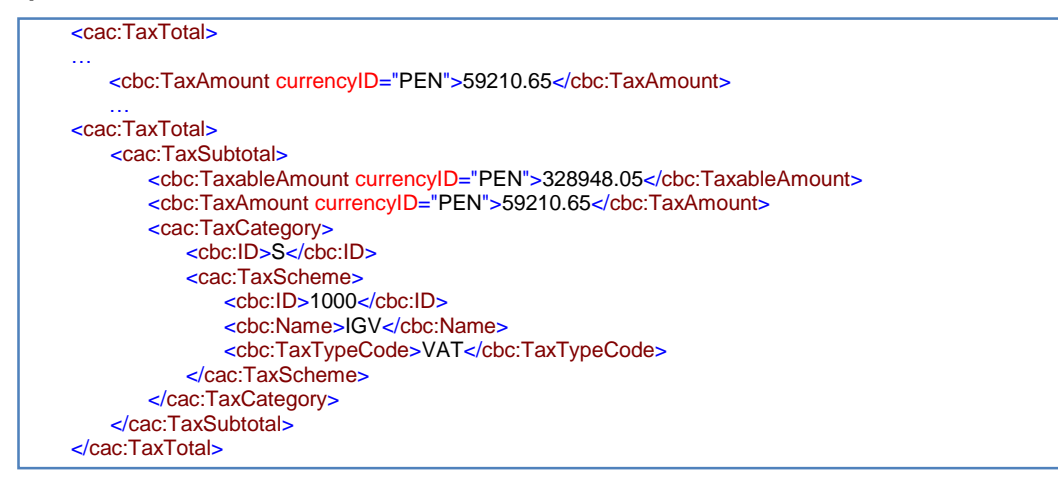

#### **Descripción UBL**

#### **cbc:TaxAmount**

Este campo se consigna dentro de un elemento complejo cac:TaxTotal. Para hacer uso de este elemento, es necesario además colocar datos que permita identificar el tributo que se está informando.

Además, se debe tomar en cuenta que el campo cbc:TaxAmount se consigna a nivel del cac:TaxTotal y a nivel del cac:TaxSubtotal. En ambos casos se consignará el mismo valor correspondiente al monto del tributo.

#### **23. Sumatoria de ISC.**

Corresponde a la sumatoria del ISC del ajuste realizado con la nota de credito

Para el caso peruano los elementos de identificación del tributo contenidos en: .../cac:TaxSubtotal/cac:TaxCategory/cac:TaxScheme/… Adoptarán los valores "2000"(catálogo No 05), "ISC" y "EXC" (catálogo No 05) respectivamente.

#### **Ubicación**

*//CreditNote/cac:TaxTotal/cbc:TaxAmount*

#### **Ejemplo**

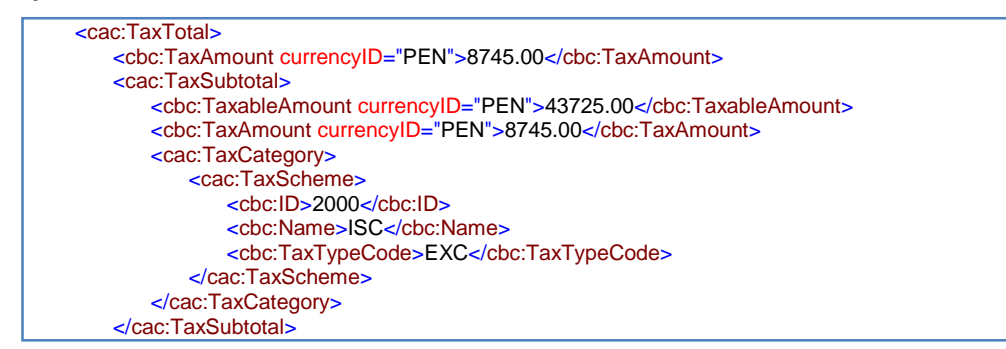

#### **Descripción UBL**

#### **cbc:TaxAmount**

Este campo se consigna dentro de un elemento complejo cac:TaxTotal. Para hacer uso de este elemento, es necesario además colocar datos que permita identificar el tributo que se está informando.

Además, se debe tomar en cuenta que el campo cbc:TaxAmount se consigna a nivel del cac:TaxTotal y a nivel del cac:TaxSubtotal. En ambos casos se consignará el mismo valor correspondiente al monto del tributo.

#### **24. Sumatoria de Otros Tributos.**

Sumatoria de otros tributos, distintos al IGV o ISC, correspondientes al ajuste realizado con la nota de crédito, y que conforme a la regulación correspondiente deban estar desagregados en la nota decrédito.

Para el caso peruano los elementos de identificación de este concepto contenidos en: .../cac:TaxSubtotal/cac:TaxCategory/cac:TaxScheme/… Adoptarán los valores "9999" "OTROS" y "OTH" respectivamente. (Catálogo No. 05)

#### **Ubicación**

*//CreditNote/cac:TaxTotal/cbc:TaxAmount*

#### **Ejemplo**

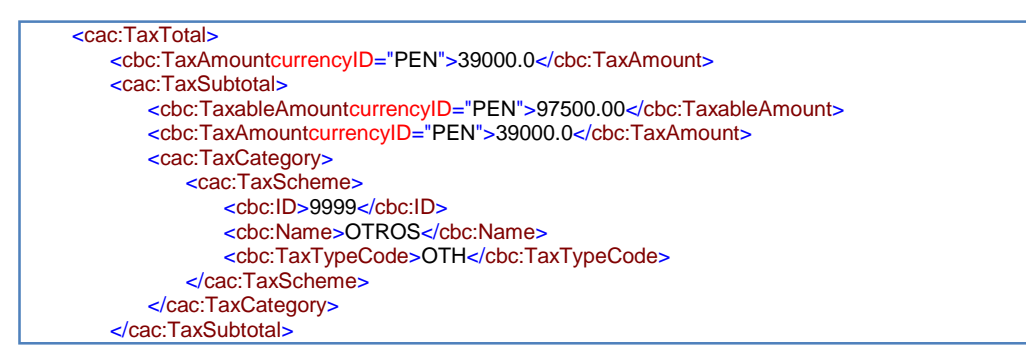

#### **Descripción UBL**

#### **cbc:TaxAmount**

Este campo se consigna dentro de un elemento complejo cac:TaxTotal. Para hacer uso de este elemento, es necesario además colocar datos que permita identificar el tributo que se está informando.

Además, se debe tomar en cuenta que el campo cbc:TaxAmount se consigna a nivel del cac:TaxTotal y a nivel del cac:TaxSubtotal. En ambos casos se consignará el mismo valor correspondiente al monto del tributo.

#### **25. Total de Descuentos.**

A través de este elemento se debe indicar el valor total de los descuentos realizados de ser el caso.

Su propósito es permitir consignar en el comprobante de pago:

- $\checkmark$  la sumatoria de los descuentos de cada línea (descuentos por ítem), o
- $\checkmark$  la sumatoria de los descuentos de línea (ítem)

#### **Ubicación**

*//CreditNote/cac:LegalMonetaryTotal/cbc:AllowanceTotalAmount*

#### **Ejemplo**

```
<cac:LegalMonetaryTotal>
               <cbc:AllowanceTotalAmount currencyID="PEN">9420.50</cbc:AllowanceTotalAmount>
</cac:LegalMonetaryTotal>
```
#### **Descripción UBL**

#### **cbc:AllowanceTotalAmount**

Para hacer uso de este elemento, es necesario consignar el valor del monto con su respectivo atributo de tipo de moneda (@ currencyID). Revisar punto 7.

#### **26. Importe total de la venta, de la cesión en uso o del servicio prestado.**

Total valor de venta - operaciones gravadas (19) **+**  Total valor de venta - operaciones inafectas (20) **+** Total valor de venta - operaciones exoneradas (21) **+**  Sumatoria IGV (22) **+** Sumatoria ISC (23) **+** Sumatoria otros tributos (24)

#### **Ubicación**

*//CreditNote/cac:LegalMonetaryTotal/cbc:PayableAmount*

#### **Ejemplo**

<cac:LegalMonetaryTotal> … <cbc:PayableAmountcurrencyID="PEN">45.34</cbc:PayableAmount> </cac:LegalMonetaryTotal>

#### **Descripción UBL**

#### **cbc:PayableAmount**

El campo cbc:PayableAmount se consigna dentro del elemento complejo cac:LegalMonetaryTotal.

#### **27. Número de orden del Ítem.**

Número de la línea que es secuencial y se encuentra en cada línea que contiene la nota de crédito.

#### **Ubicación**

*//CreditNote/cac:CreditNoteLine/cbc:ID*

#### **Ejemplo**

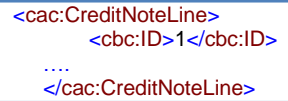

#### **Descripción UBL**

#### **cac:CreditNoteLine**

Este elemento se encuentra ubicado en el elemento complejo cac:CreditNoteLine, se detalle en forma numérica en el orden que corresponde al ítem a informar.

#### **28. Cantidad de unidades por ítem.**

Se consignará la cantidad de bienes devueltos. En el caso de servicios se deberá consignar el número "1".

#### **Ubicación**

*/CreditNote/cac:CreditNoteLine/cbc:CreditedQuantity @unitCode @unitCodeListID @unitCodeListAgencyName*

#### **Ejemplo**

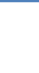

<cbc:CreditedQuantity unitCode="CS" unitCodeListID="UN/ECE rec 20" unitCodeListAgencyName="United Nations Economic Commission for Europe">50</cbc:CreditedQuantity>

#### **Descripción UBL**

#### **cbc:CreditedQuantity**

Este campo se encuentra ubicado en el elemento complejo cac:CreditNoteLine, aquí se detalla la cantidad de unidades de acuerdo a la unidad de medida que se esté informando.

#### **Atributos**

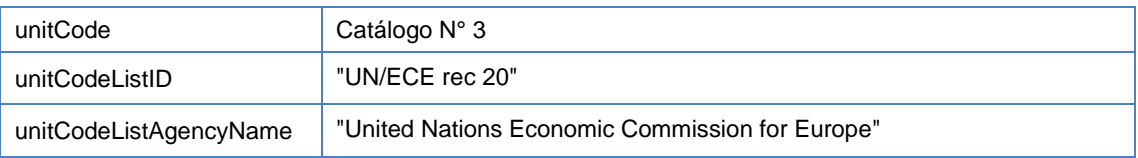

#### **Valor de Códigos cbc:ID Catálogo N° 03\***

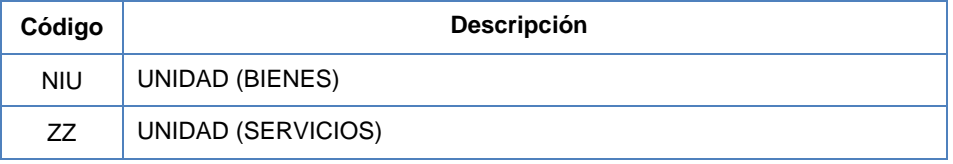

\*El resto de códigos se pueden verificar en el anexo II del siguiente link: [Clic Aquí.](https://www.unece.org/fileadmin/DAM/cefact/recommendations/rec20/rec20_rev4E_2006.xls)

#### **29. Valor de venta por ítem.**

Este elemento es el producto de la cantidad por el valor unitario (Q x Valor Unitario) y la deducción de los descuentos aplicados a dicho ítem (de existir). Este importe no incluye los tributos (IGV, ISC y otros Tributos).

Nota: ver definición de valor unitario en punto 31.

#### **Ubicación**

*//CreditNote/cac:CreditNoteLine/cbc:LineExtensionAmount @currencyID*

#### **Ejemplo**

<cbc:LineExtensionAmount currencyID="PEN">172890.0</cbc:LineExtensionAmount>

#### **Descripción UBL**

#### **cbc:LineExtensionAmount**

Este elemento se encuentra ubicado en el elemento complejo cac:CreditNoteLine. Su atributo @currencyID se encuentra especificado en el punto 7.

#### **30. Precio de Venta unitario por ítem que modifica y código.**

Se consignará el importe del ajuste correspondiente al precio unitario facturado del bien vendido o servicio vendido.

El precio unitario facturado, es la suma total que quedó obligado a pagar el adquirente o usuario por cada bien o servicio. Esto incluye los tributos (IGV, ISC, cargos y otros Tributos) y la deducción de descuentos. Para identificar este valor, se debe de consignar el código "01" (incluido en el Catálogo No. 16).

En casos de notas de crédito que ajusten comprobantes de pago por transferencias gratuitas, de corresponder, deberá consignarse el monto del ajuste correspondiente al valor referencial unitario indicado en el numeral 35 del presente documento.

#### **Ubicación**

*//CreditNote/cac:CreditNoteLine/cac:PricingReference/cac:AlternativeConditionPrice @currencyID*

#### **Ejemplo**

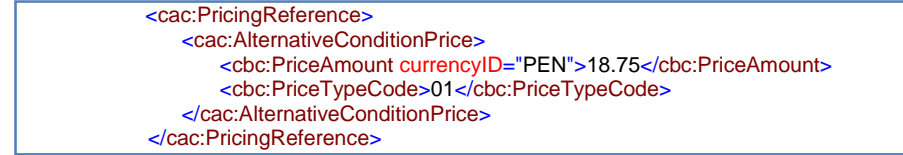

#### **Descripción UBL**

#### **cac:PricingReference**

Este elemento se encuentra ubicado en el elemento complejo cac:CreditNoteLine. Su atributo @currencyID se encuentra especificado en el punto 7.

#### **cac:PriceTypeCode**

Este elemento se encuentra ubicado en el elemento complejo cac:AlternativeConditionPrice y

indica si estamos ante una operación onerosa o no.

#### **Valor de Códigos cbc:ID Catálogo N° 16**

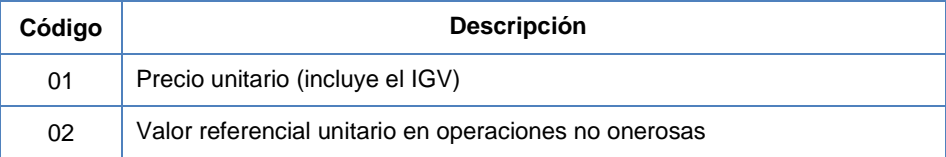

#### **31. Valor unitario por ítem en operaciones no onerosas y código.**

Cuando la transferencia de bienes o de servicios se efectúe gratuitamente, se consignará el importe del valor de venta unitario que hubiera correspondido a dicho bien o servicio, en operaciones onerosas con terceros. En su defecto se aplicará el valor de mercado.

Para identificar este valor, se debe de consignar el código "02" (incluido en el Catálogo No. 16).

#### **Ubicación**

*//CreditNote/cac:CreditNoteLine/cac:PricingReference/cac:AlternativeConditionPrice*

#### **Ejemplo**

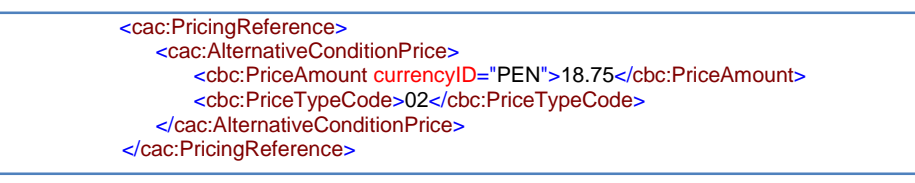

#### **Descripción UBL**

#### **cac:PricingReference**

Este elemento se encuentra ubicado en el elemento complejo cac:CreditNoteLine. Su atributo @currencyID se encuentra especificado en el punto 11. El elemento cbc: PriceTypeCode se detalla en el numeral anterior.

#### **32. Afectación al IGV del ítem que modifica.**

Indica si el bien transferido, vendido o cedido en uso, servicio prestado u operación facturable y materia de ajuste está gravado, exonerado o inafecto al IGV. Se utilizará el Catálogo N° 07: "Código tipo de afectación del IGV".

Para el caso peruano los elementos para identificar al tributo contenido en:

*../cac:TaxSubtotal/cac:TaxCategory/cac:TaxScheme/…* Adoptarán los valores "1000", "IGV" y "VAT" respectivamente.

#### **Ubicación**

*//CreditNote/cac:CreditNoteLine/cac:TaxTotal/cac:TaxSubtotal/cac:TaxCategory/cbc:TaxExemptionReasonCode*

#### **Ejemplo**

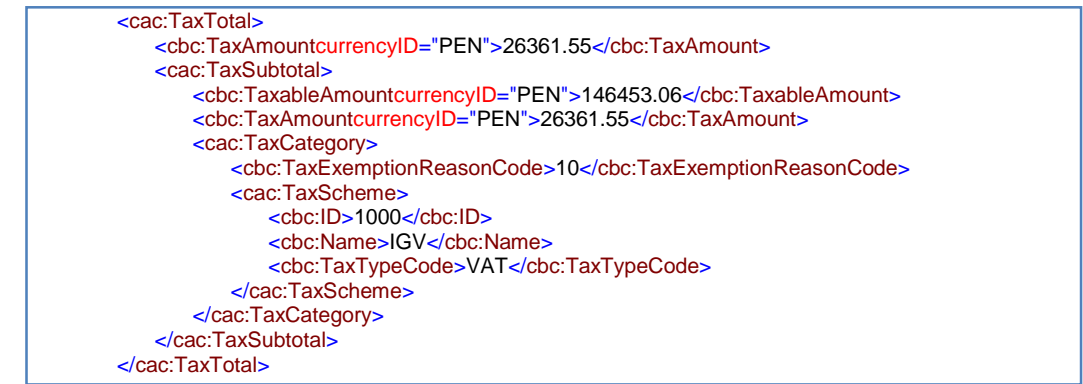

#### **Descripción UBL**

#### **cbc:TaxExemptionReasonCode**

Este campo se consigna dentro de un elemento complejo cac:TaxTotal. Para hacer uso de este elemento, es necesario además colocar datos que permitan identificar el tributo que se está informando y el monto del tributo (cbc:TaxAmount), el cual es obligatorio de acuerdo al estándar UBL. Además, se debe tomar en cuenta que el campo cbc:TaxAmount se consigna a nivel del cac:TaxTotal y a nivel del cac:TaxSubtotal. En ambos casos se consignará el mismo valor correspondiente al monto del tributo. Así mismo, en el elemento cbc:TaxableAmount se informará la base imponible sobre la cual se le aplica el impuesto.

#### **33. Afectación al ISC del ítem que modifica.**

S Indica el sistema que fue utilizado para determinar la base imponible cuando el bien transferido o vendido, materia de ajuste, está gravado con el ISC. Se utilizará el Catálogo No. 08: "Códigos de Tipos de Sistema de Cálculo del ISC".

Para el caso peruano los elementos para identificar al tributo contenido en:

.../cac:TaxSubtotal/cac:TaxCategory/cac:TaxScheme/…

Adoptarán los valores "2000", "ISC" y "EXC" respectivamente.

#### **Ubicación**

*//CreditNote/cac:CreditNoteLine/cac:TaxTotal/cac:TaxSubtotal/cac:TaxCategory/cbc:TierRange*

#### **Ejemplo**

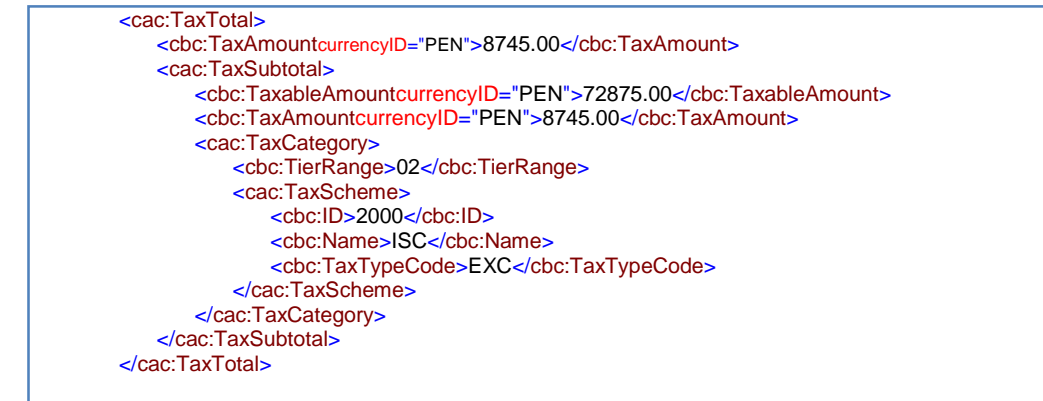

#### **Descripción UBL**

#### **cbc:TierRange**

Este campo se consigna dentro de un elemento complejo cac:TaxTotal. Para hacer uso de este elemento, es necesario además colocar datos que permita identificar el tributo que se está informando y el monto del tributo (cbc:TaxAmount), el cual es obligatorio por de acuerdo al estándar UBL. Además, se debe tomar en cuenta que el campo cbc:TaxAmount se consigna a nivel del cac:TaxTotal y a nivel del cac:TaxSubtotal. En ambos casos se consignará el mismo valor correspondiente al monto del tributo. Así mismo, en el elemento cbc:TaxableAmount se informará la base imponible sobre la cual se le aplica el impuesto.

#### **34. Descripción detallada del servicio prestado, bien vendido o cedido en uso.**

Este elemento es usado solo de corresponder. Consigna la descripción detallada del bien o servicio.

Otras consideraciones:

- Se deberá colocar el número de serie y/o número de motor, si se trata de un bien identificable, decorresponder.
- Tratándose de medicamentos y/o insumos para tratamiento de enfermedades oncológicas y del VIH/SIDA, se consignará adicionalmente la(s) partida(s) arancelaria(s) correspondiente(s).

No obligatorio cuando el tipo de nota de crédito (numeral 7) es 02.

#### **Ubicación**

*//CreditNote/cac:CreditNoteLine/cac:Item/cbc:Description*

#### **Ejemplo**

<cac:Item> <cbc:Description><![CDATA[CAPTOPRIL 25mg X 30]]></cbc:Description> … </cac:Item>

#### **Descripción UBL**

#### **cbc:Description**

Este campo se encuentra ubicado en el elemento complejo cac:CreditNoteLine, aquí se detalla en forma detallada la descripción del ítem que se está vendiendo

#### **35. Código Producto.**

Código del producto de acuerdo al tipo de codificación interna que se utilice.

Su uso será obligatorio si el emisor electrónico, opta por consignar este código, en reemplazo de la descripción detallada. Para tal efecto el código a usar será aquél, que las normas que regulan el llevado de libros y registros, denominan como *código de existencia*.

#### **Ubicación**

*//CreditNote/cac:CreditNoteLine/cac:Item/cac:SellersItemIdentification/cbc:ID*

#### **Ejemplo**

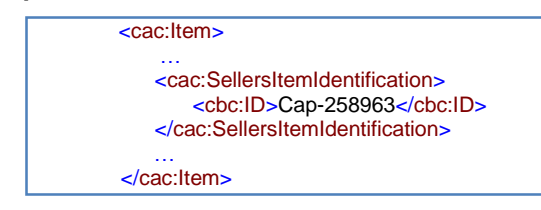

#### **Descripción UBL**

#### **cac:SellersItemIdentification**

Este elemento se encuentra ubicado en el elemento complejo cac:CreditNoteLine.

#### **36. Código Producto de SUNAT.**

Código del producto de acuerdo al estándar internacional de la ONU denominado: United Nations Standard Products and Services Code - Código de productos y servicios estándar de las Naciones Unidas - UNSPSC v14\_0801, a que hace referencia el catálogo N° 15 del Anexo N° 8 de la Resolución de Superintendencia N° 097-2012/SUNAT y modificatorias.

#### **Ubicación**

*//CreditNote/cac:CreditNoteLine/cac:Item/cac:CommodityClassification/cbc:ItemClassificationCode*

#### **Ejemplo**

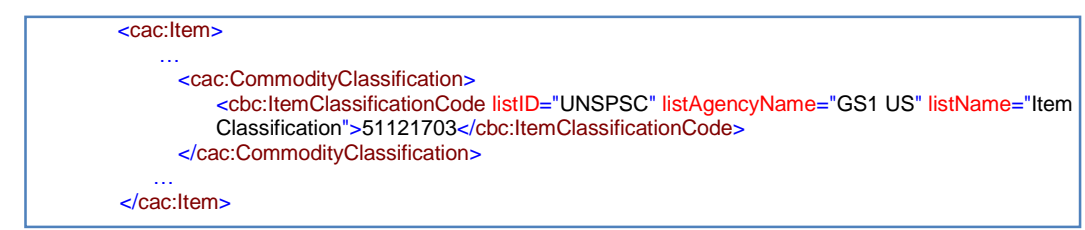

#### **Descripción UBL**

#### **cbc:ItemClassificationCode**

Este elemento se encuentra ubicado en el elemento complejo cac:CreditNoteLine.

#### **Atributos**

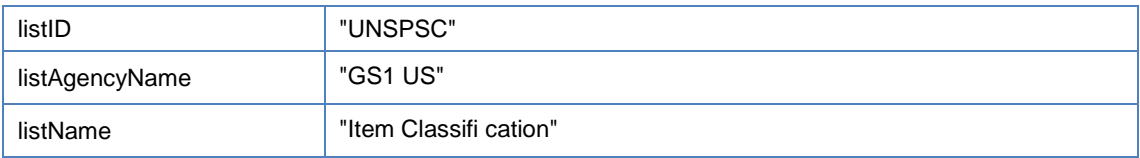

#### **Valor de Códigos cbc:ID Catálogo N° 25**

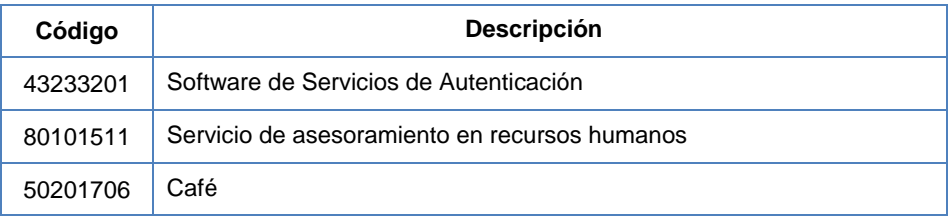

El resto de códigos se pueden consultar en el siguiente link: [Clic Aquí.](https://www.colombiacompra.gov.co/sites/default/files/manuales/UNSPSC_Spanish_v14_0801.pdf)

#### **37. Valor unitario del ítem.**

**Obligatorio.** Se consignará el importe correspondiente al valor o monto unitario del bien vendido, cedido o servicio prestado, indicado en una línea o ítem de la factura. Este importe no incluye los tributos (IGV, ISC y otros Tributos) ni los descuentos globales. Ubicación

*//CreditNote/cac:CreditNoteLine/cac:Price/cbc:PriceAmount*

#### **Ejemplo**

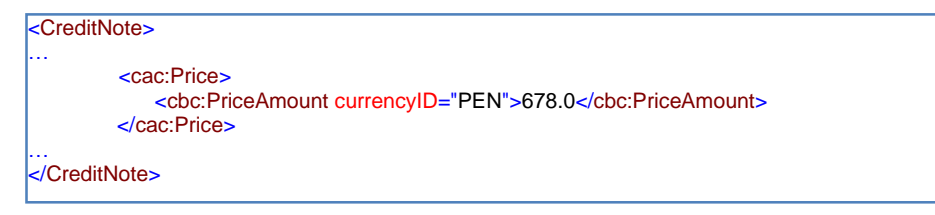

#### **Descripción UBL**

#### **cbc:PriceAmount**

Este elemento se encuentra ubicado en el elemento complejo cac:CreditNoteLine

## **B.2 Detalle de elementos complejos**

En esta sección se describe aquellos tag que por su complejidad requieren de una mayor explicación.

#### B.2.1 Tag UBLExtension

Uno o más <ext:UBLExtension> están contenidos dentro de un elemento <ext:UBLExtensions> descendiente directo del elemento raíz del documento. Estos elementos están disponibles en UBL 2.1 para la inclusión de datos no [UBL], como es nuestro caso.

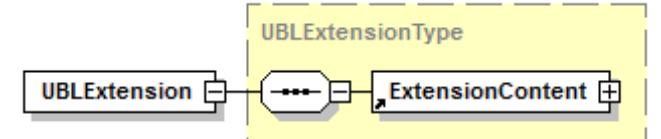

Se hará uso de este tipo de componente de extensión para especificar solamente la firma digital. **1. ext:UBLExtension/ext:ExtensionContent/ds:Signature**

No es objeto de este informe especificar el tipo de firma que se utilizará en el contexto de la factura electrónica, sin embargo se sientan las bases para declarar un certificado y se tomará como ejemplo una firma sencilla XMLdSig.

La firma digital será alojada dentro del elemento  $\leq \leq t$ : UBLExtension>

- **ExtensionContent.** Dentro de éste elemento es donde se incluyen las firmas [XMLDSig] de todos los firmantes del documento. Por tanto, en el documento únicamente habrá un solo <ext:UBLExtension> para la inclusión de firmas.
- La firma se realizará sobre el documento completo y podrá llevarse a cabo con un componente propio o externo de firma de documentos XML. En cualquier caso la firma satisfará como mínimo los requerimientos de "Firma Electrónica". Se deberá utilizar [XMLDSig].
- Se utilizará para firmar la clave privada de un certificado digital X509 válido no vencido. Se firma todo el documento (nodo raíz). En esta implementación no podrán añadirse nuevos datos al documento después de firmar, ni siquiera extensiones en el formato acordado, puesto que la validación fallaría.
- Puesto que una firma digital XML es un proceso matemático por el que los datos a firmar se transforman siguiendo una serie de reglas y cálculos basados en una clave y cuyos resultados son guardados en elementos XML y adjuntados o no a los datos primitivos del proceso, en el estándar [XMLDSig<sup>12</sup>] encontramos:
	- o Definición de la estructura XML en la que almacenar la firma
	- o Definición del proceso de firma
	- o Definición del proceso de validación de firma
	- o Agrupación y aceptación de los algoritmos y procesos para la transformación en forma canónica de los datos firmados y de la firma
	- o Agrupación y aceptación de los algoritmos y procesos de transformación para la obtención de la firma

A continuación se mencionan el detalle de los elementos de la extensión:

 **ds:Signature:** Es un elemento simple que contiene información de lo que se está firmando, la propia firma, las claves utilizadas para firmar. A continuación veremos sus atributos y elementos uno por uno:

<sup>1</sup> El esquema de datos XML del estándar puede encontrarse en: http://www.w3.org/TR/xmldsig-core/

El atributo **Id** es opcional pero es muy útil para identificar la firma dentro de un documento, sobre todo cuando se trabaja con firmas múltiples. Por ejemplo: < ds: Signature Id="signatureKG">

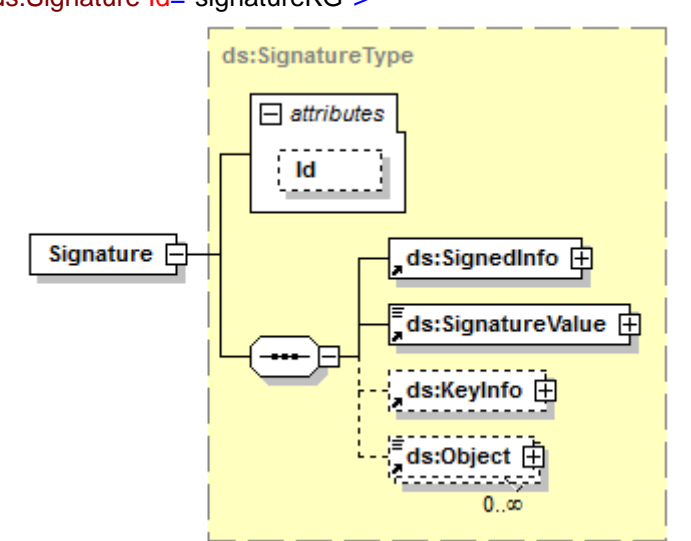

i. **ds:SignedInfo:** Este elemento puede dividirse en dos partes desde el punto de vista conceptual: información sobre el valor de la firma e información sobre los datos a firmar.

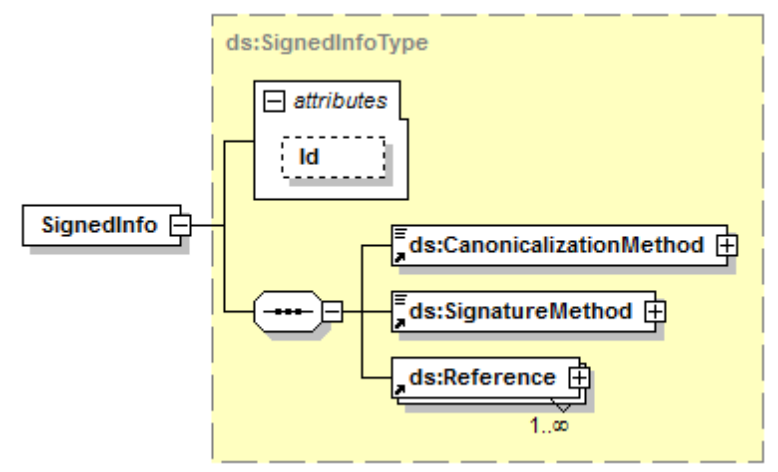

1. **ds:CanonicalizationMethod:** Posee un atributo *Algorithm* que indica cómo se debe transformar a forma canónica el elemento *<ds:SignedInfo>* antes de realizar la firma.

Distintos XML pueden diferir en su forma de ser escritos y sin embargo significar lo mismo. Como la firma se realiza a nivel de bytes, aunque un documento signifique lo mismo y tenga la misma información que otro, ambos pueden tener firmas diferentes si no están escritos exactamente igual. Habrá que elegir entre una de todas las formas posibles de escribir un documento XML, la forma canónica, y transformar los documentos a esta forma sin que su información y significado se vean alterados.

A este proceso se le llama transformación en forma canónica. Habrá varias formas canónicas dependiendo del algoritmo que se utilice. Dos documentos están en la misma forma canónica si los algoritmos utilizados para su obtención son equivalentes.

- 2. **ds: SignatureMethod:** Especifica qué tipo de algoritmo de firma se utilizará para obtener la firma. La firma se realiza aplicando este algoritmo matemático sobre el elemento *<ds:SignedInfo>* que, puesto que contiene los valores hash de los distintos datos que se quieren firmar –como se verá a continuación-, será diferente en cada caso.
- 3. **ds: Reference:** Cada elemento Reference incluye el hash de un objeto de datos y las transformaciones aplicadas a ese objeto para producir dicho hash. El atributo *URI* (<ds:Reference URI="">)identifica al objeto de datos que se va a firmar. Éste puede ser un objeto fuera del documento en el que está la firma o bien un objeto dentro del propio documento. Si su valor es cadena vacía identifica al documento completo que contiene la firma. Por supuesto puede haber varios

<ds:Reference> permitiendo a una misma firma [XMLDSig] cubrir múltiples objetos.

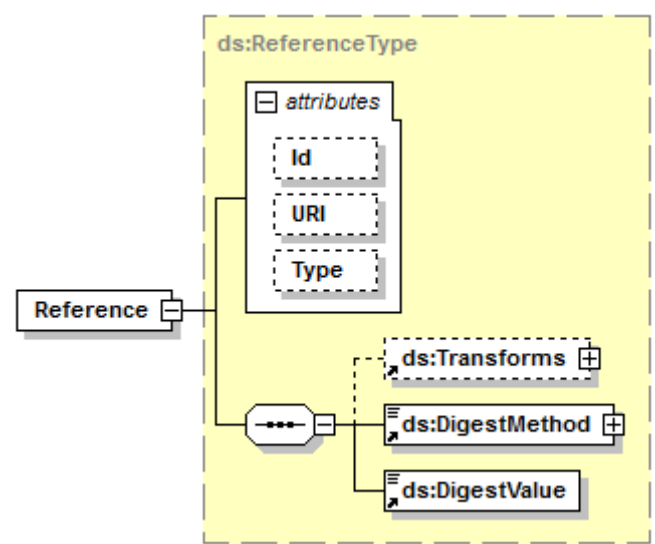

**ds:Transforms:** es opcional aunque es el elemento con más fuerza de <*ds:Reference*>.Si aparece, contendrá una lista de

<*ds:Transform*> en la que cada uno de sus elementos indica un paso realizado en el procesamiento de cálculo del hash. Cada paso tiene como entrada la salida del anterior y puede incluir operaciones como transformación en forma canónica, codificación/decodificación, transformaciones XSL, validación de esquemas, etc. La salida del último <*ds*:*Transform*> es la entrada de la función de cálculo del hash.

Al permitir que se puedan firmar distintas porciones de un documento, las modificaciones posteriores a la firma de las porciones no incluidas no afectarán en nada a la validación de la firma.

**ds:DigestMethod:** Define la función hash utilizada a través del atributo *Algorithm*.

**ds: DigestValue:** Es el valor hash codificado en Base64.

ii. **ds:SignatureValue:** contiene la firma codificada en Base64. La firma es el resultado de una serie de transformaciones sobre los datos binarios del elemento <*ds:SignedInfo*>. El elemento <*ds:SignatureValue*> contiene este valor binario de la firma codificado en Base64.

- iii. **ds: KeyInfo:** Es una estructura opcional que identifica al firmante. Su contenido suele utilizarse en procesos de verificación de firmas, de ahí la importancia de que lo que se incluya en su interior sean los elementos de:
	- 1. **ds:X509Data:** Contiene información del certificado firmante.

#### 2. **ds: KeyValue:** Contiene información de la clave pública.

La información que proporciona <*ds:KeyInfo*> en todos sus elementos debe corresponder al mismo certificado o clave.

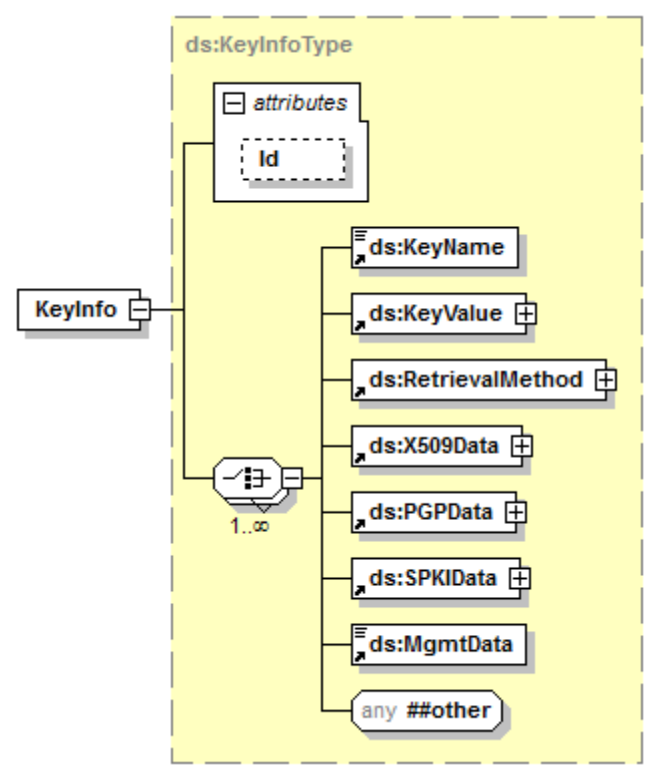

En caso de no incluir la estructura <ds:KeyInfo>, la firma no podría considerarse como "Firma Electrónica Avanzada" puesto que el firmante no podría ser identificado.

## **1.5 Ejemplos de casos identificados**

#### **A. Nota de Crédito sobre Factura**

La empresa Soporte Tecnológicos EIRL, cuyo nombre comercial es "Tu soporte", identificada con RUC 20100454523, debe emitir la nota de crédito electrónica N° FC01-211 con la siguiente información:

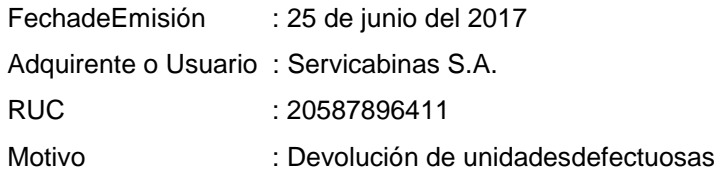

Código de Software de Facturación: 0501002017062500125 Código de Establecimiento Anexo: 0001

Devolución de mercadería vendida:

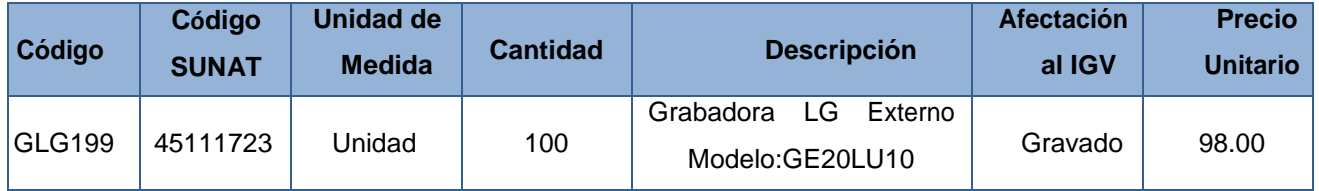

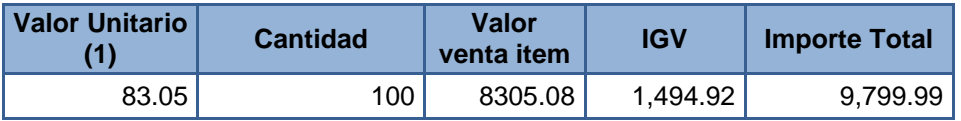

(1) s/. 98/1.18= 83.05

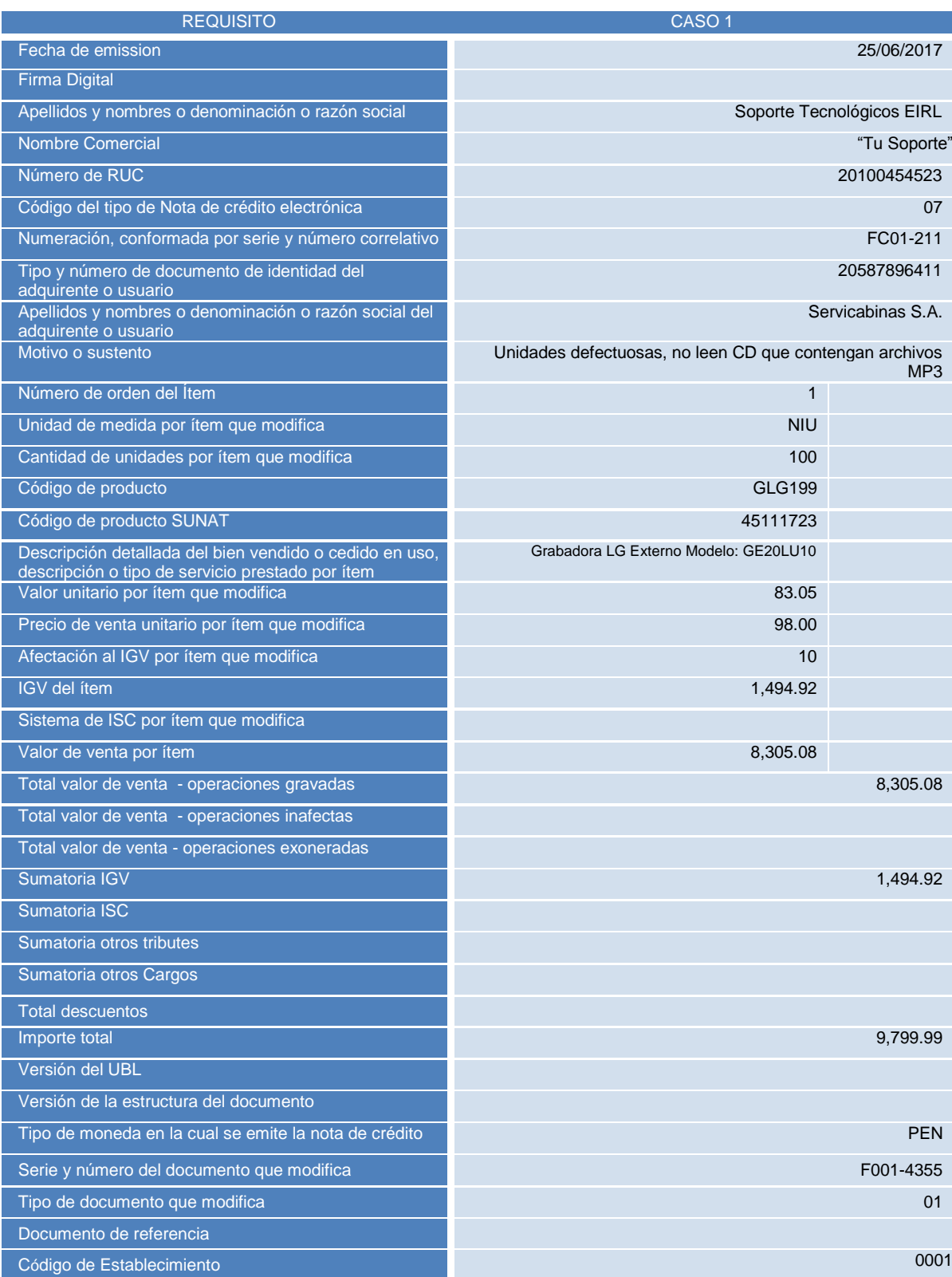

```
<?xml version="1.0" encoding="ISO-8859-1" standalone="no"?>
<CreditNote xmlns="urn:oasis:names:specification:ubl:schema:xsd:CreditNote-2"
xmlns:cac="urn:oasis:names:specification:ubl:schema:xsd:CommonAggregateComponents-2"
xmlns:cbc="urn:oasis:names:specification:ubl:schema:xsd:CommonBasicComponents-2"
xmlns:ccts="urn:un:unece:uncefact:documentation:2"
xmlns:ds="http://www.w3.org/2000/09/xmldsig#"
xmlns:ext="urn:oasis:names:specification:ubl:schema:xsd:CommonExtensionComponents-2"
xmlns:qdt="urn:oasis:names:specification:ubl:schema:xsd:QualifiedDatatypes-2"
xmlns:sac="urn:sunat:names:specification:ubl:peru:schema:xsd:SunatAggregateComponents-1"
xmlns:udt="urn:un:unece:uncefact:data:specification:UnqualifiedDataTypesSchemaModule:2"
xmlns:xsi="http://www.w3.org/2001/XMLSchema-instance">
<ext:UBLExtensions>
<ext:UBLExtension>
<ext:ExtensionContent>
<ds:Signature Id="SignST">
<ds:SignedInfo>
<ds:CanonicalizationMethod Algorithm="http://www.w3.org/TR/2001/REC-xml-c14n-
20010315"/>
<ds:SignatureMethod Algorithm="http://www.w3.org/2000/09/xmldsig#rsa-sha1"/>
<ds:Reference URI="">
<ds:Transforms>
<ds:Transform
Algorithm="http://www.w3.org/2000/09/xmldsig#envelopedsignature"/>
</ds:Transforms>
<ds:DigestMethod Algorithm="http://www.w3.org/2000/09/xmldsig#sha1"/>
<ds:DigestValue>uy0/8Pg/62e+GIQ0ZRVRRCWmPBk=</ds:DigestValue>
</ds:Reference>
</ds:SignedInfo>
<ds:SignatureValue> 
silqLF655RAWmwtd5llBQ2VqVa4gZus7e53ChvMBtXw+HOyR6oNPySTJKnrCZ0kRpfN3i3OgLlyC
b+Xfm9OlVOrVaYv0W4NM10hKrdCfWDxnGzhOxoXbqFL+jmRlhBsEQ+R6lcg9ctn60jyDWm+LtRR7
By6xzluFqdR0C5OtaiU=</ds:SignatureValue>
<ds:KeyInfo>
<ds:X509Data>
<ds:X509SubjectName> 
1.2.840.113549.1.9.1=#161a4253554c434140534f55544845524e504552552e434f4d2e5045,
CN=Juan Robles,OU=20889666312,O= SOPORTE TECNOLOGICO EIRL,L=LIMA,ST=LIMA,
C=PE</ds:X509SubjectName>
<ds:X509Certificate> 
MIIESTCCAzGgAwIBAgIKWOCRzgAAAAAAIjANBgkqhkiG9w0BAQUFADAnMRUwEwYKCZImiZPyLGQB
GRYFU1VOQVQxDjAMBgNVBAMTBVNVTkFUMB4XDTEwMTIyODE5NTExMFoXDTExMTIyODIwMDExMFow
gZUxCzAJBgNVBAYTAlBFMQ0wCwYDVQQIEwRMSU1BMQ0wCwYDVQQHEwRMSU1BMREwDwYDVQQKEwhT
T1VUSEVSTjEUMBIGA1UECxMLMjAxMDAxNDc1MTQxFDASBgNVBAMTC0JvcmlzIFN1bGNhMSkwJwYJ
KoZIhvcNAQkBFhpCU1VMQ0FAU09VVEhFUk5QRVJVLkNPTS5QRTCBnzANBgkqhkiG9w0BAQEFAAOB
jQAwgYkCgYEAtRtcpfBLzyajuEmYt4mVH8EE02KQiETsdKStUThVYM7g3Lkx5zq3SH5nLH00EKGC
tota6RR+V40sgIbnh+Nfs1SOQcAohNwRfWhho7sKNZFR971rFxj4cTKMEvpt8Dr98UYFkJhph6Wn
sniGM2tJDq9KJ52UXrlScMfBityx0AsCAwEAAaOCAYowggGGMA4GA1UdDwEB/wQEAwIE8DBEBgkq
hkiG9w0BCQ8ENzA1MA4GCCqGSIb3DQMCAgIAgDAOBggqhkiG9w0DBAICAIAwBwYFKw4DAgcwCgYI
KoZIhvcNAwcwHQYDVR0OBBYEFG/m6twbiRNzRINavjq+U0j/sZECMBMGA1UdJQQMMAoGCCsGAQUF
BwMCMB8GA1UdIwQYMBaAFN9kHQDqWONmozw3xdNSIMFW2t+7MFkGA1UdHwRSMFAwTqBMoEqGImh0
dHA6Ly9wY2IyMjYvQ2VydEVucm9sbC9TVU5BVC5jcmyGJGZpbGU6Ly9cXHBjYjIyNlxDZXJ0RW5y
b2xsXFNVTkFULmNybDB+BggrBgEFBQcBAQRyMHAwNQYIKwYBBQUHMAKGKWh0dHA6Ly9wY2IyMjYv
M3abGsOE53wfxqQF5uf/jkzZA9hbLHtE1aLKBD0Mhzc6cvI072alnE6QU3RZ16ie9CYsHmMrs+sP
HMy8DJU5YrdnqHdSn2D3nhKBi4QfT/WURPOuo6DF4iWgrCyMf3eJgmGKSUN3At5fK4HSpfyURT0k
boaJKNBgQwy0HhGh5BLM7DsTi/KwfdUYkoFgrY71Pm23+ra+xTow1Vk9gj5NqrlpMY5gAVQXEIo1
++GxDtaK/5EiVKSqzJ6geIfz</ds:X509Certificate>
</ds:X509Data>
</ds:KeyInfo>
</ds:Signature>
</ext:ExtensionContent>
</ext:UBLExtension>
</ext:UBLExtensions>
```
<cbc:UBLVersionID>2.1</cbc:UBLVersionID> <cbc:CustomizationID>2.0</cbc:CustomizationID> <cbc:ID>FC01-211</cbc:ID> <cbc:IssueDate>2017-03-25</cbc:IssueDate> <cbc:IssueTime>20:25:41</cbc:IssueTime> <cbc:DocumentCurrencyCode>PEN</cbc:DocumentCurrencyCode> <cbc:Note languageLocaleID="3000">0501002017062500125</cbc:Note> <cac:DiscrepancyResponse> <cbc:ReferenceID>FC01-4355</cbc:ReferenceID> <cbc:ResponseCode>07</cbc:ResponseCode> <cbc:Description>Unidades defectuosas, no leen CD que contengan archivos MP3</cbc:Description> </cac:DiscrepancyResponse> <cac:BillingReference> <cac:InvoiceDocumentReference> <cbc:ID>FC01-4355</cbc:ID> <cbc:DocumentTypeCode>01</cbc:DocumentTypeCode> </cac:InvoiceDocumentReference> </cac:BillingReference> <cac:Signature> <cbc:ID>IDSignST</cbc:ID> <cac:SignatoryParty> <cac:PartyIdentification> <cbc:ID>20100454523</cbc:ID> </cac:PartyIdentification> <cac:PartyName> <cbc:Name>SOPORTE TECNOLOGICOS EIRL</cbc:Name> </cac:PartyName> </cac:SignatoryParty> <cac:DigitalSignatureAttachment> <cac:ExternalReference> <cbc:URI>#SignatureSP</cbc:URI> </cac:ExternalReference> </cac:DigitalSignatureAttachment> </cac:Signature> <cac:AccountingSupplierParty> <cac:Party> <cac:PartyName> <cbc:Name>Tu Soporte</cbc:Name> </cac:PartyName> <cac:PartyTaxScheme> <cbc:RegistrationName> *<![CDATA[Soporte Tecnológicos EIRL]]>*</cbc:RegistrationName> <CompanyID schemeID="6" schemeName="SUNAT:Identificador de Documento de Identidad" schemeAgencyName="PE:SUNAT" schemeURI="urn:pe:gob:sunat:cpe:see:gem:catalogos:catalogo06">20100454523</CompanyID> <cac:RegistrationAddress> <cbc:AddressTypeCode>0001</cbc:AddressTypeCode> </cac:RegistrationAddress> <cac:TaxScheme> <cbc:ID>-</cbc:ID> </cac:TaxScheme> </cac:PartyTaxScheme> </cac:Party> </cac:AccountingSupplierParty> <cac:AccountingCustomerParty> <cac:Party> <cac:PartyTaxScheme> <cbc:RegistrationName>Servicabinas S.A.</cbc:RegistrationName> <CompanyID schemeID="6" schemeName="SUNAT:Identificador de Documento de Identidad" schemeAgencyName="PE:SUNAT" schemeURI="urn:pe:gob:sunat:cpe:see:gem:catalogos:catalogo06">20587896411</CompanyID>

<cac:TaxScheme> <cbc:ID>-</cbc:ID> </cac:TaxScheme> </cac:PartyTaxScheme> </cac:Party> </cac:AccountingCustomerParty> <cac:TaxTotal> <cbc:TaxAmount currencyID="PEN">1494.92</cbc:TaxAmount> <cac:TaxSubtotal> <cbc:TaxableAmount currencyID="PEN">8305.08</cbc:TaxableAmount> <cbc:TaxAmount currencyID="PEN">1494.92</cbc:TaxAmount> <cac:TaxCategory> <cac:TaxScheme> <cbc:ID schemeID="UN/ECE 5153" schemeAgencyID="6">1000</cbc:ID> <cbc:Name>IGV</cbc:Name> <cbc:TaxTypeCode>VAT</cbc:TaxTypeCode> </cac:TaxScheme> </cac:TaxCategory> </cac:TaxSubtotal> </cac:TaxTotal> <cac:LegalMonetaryTotal> <cbc:PayableAmount currencyID="PEN">8379.00</cbc:PayableAmount> </cac:LegalMonetaryTotal> <cac:CreditNoteLine> <cbc:ID>1</cbc:ID> <cbc:CreditedQuantity unitCode="NIU">100</cbc:CreditedQuantity> <cbc:LineExtensionAmount currencyID="PEN">8305.08</cbc:LineExtensionAmount> <cac:PricingReference> <cac:AlternativeConditionPrice> <cbc:PriceAmount currencyID="PEN">98.00</cbc:PriceAmount> <cbc:PriceTypeCode>01</cbc:PriceTypeCode> </cac:AlternativeConditionPrice> </cac:PricingReference> <cac:TaxTotal> <cbc:TaxAmount currencyID="PEN">1494.92</cbc:TaxAmount> <cac:TaxSubtotal> <cbc:TaxableAmount currencyID="PEN">8305.08</cbc:TaxableAmount> <cbc:TaxAmount currencyID="PEN">1494.92</cbc:TaxAmount> <cac:TaxCategory> <cbc:TaxExemptionReasonCode>10</cbc:TaxExemptionReasonCode> <cac:TaxScheme> <cbc:ID>1000</cbc:ID> <cbc:Name>IGV</cbc:Name> <cbc:TaxTypeCode>VAT</cbc:TaxTypeCode> </cac:TaxScheme> </cac:TaxCategory> </cac:TaxSubtotal> </cac:TaxTotal> <cac:Item> <cbc:Description>Grabadora LG Externo Modelo: GE20LU10</cbc:Description> <cac:SellersItemIdentification> <cbc:ID>GLG199</cbc:ID> </cac:SellersItemIdentification> <cac:CommodityClassification> <cbc:ItemClassificationCode listID="UNSPSC" listAgencyName="GS1 US" listName="Item Classification">45111723</cbc:ItemClassificationCode> </cac:CommodityClassification> </cac:Item> <cac:Price> <cbc:PriceAmount currencyID="PEN">83.05</cbc:PriceAmount> </cac:Price> </cac:CreditNoteLine> </CreditNote>